# **StorageTek** Enterprise Library Software

Configuring and Managing SMC

Version 7.2

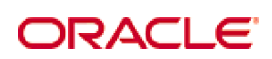

Part Number: E48500-01 December 2013

[Submit comments about this document to](mailto:STP_FEEDBACK_US@ORACLE.COM?Subject=Comments) STP\_FEEDBACK\_US@ORACLE.COM.

#### ELS 7.2 Configuring and Managing SMC

#### E48500-01

Oracle welcomes your comments and suggestions for improving this book. Contact us at [STP\\_FEEDBACK\\_US@ORACLE.COM.](mailto:STP_FEEDBACK_US@ORACLE.COM?Subject=Comments) Please include the title, part number, issue date, and revision.

Copyright © 2013, 2012, Oracle and/or its affiliates. All rights reserved.

This software and related documentation are provided under a license agreement containing restrictions on use and disclosure and are protected by intellectual property laws. Except as expressly permitted in your license agreement or allowed by law, you may not use, copy,<br>reproduce, translate, broadcast, modify, license, transmit, distribute, exhibit, pe means. Reverse engineering, disassembly, or decompilation of this software, unless required by law for interoperability, is prohibited.

The information contained herein is subject to change without notice and is not warranted to be error-free. If you find any errors, please report them to us in writing.

If this is software or related software documentation that is delivered to the U.S. Government or anyone licensing it on behalf of the U.S. Government, the following notice is applicable:

U.S. GOVERNMENT RIGHTS Programs, software, databases, and related documentation and technical data delivered to U.S. Government<br>customers are "commercial computer software" or "commercial technical data" pursuant to the ap restrictions and license terms set forth in the applicable Government contract, and, to the extent applicable by the terms of the Government<br>contract, the additional rights set forth in FAR 52.227-19, Commercial Computer S

This software or hardware is developed for general use in a variety of information management applications. It is not developed or intended for<br>use in any inherently dangerous applications, including applications which may dangerous applications.

Oracle is a registered trademark of Oracle Corporation and/or its affiliates. Oracle and Java are registered trademarks of Oracle and/or its affiliates. Other names may be trademarks of their respective owners.

AMD, Opteron, the AMD logo, and the AMD Opteron logo are trademarks or registered trademarks of Advanced Micro Devices. Intel and Intel<br>Xeon are trademarks or registered trademarks of Intel Corporation. All SPARC trademark

This software or hardware and documentation may provide access to or information on content, products, and services from third parties.<br>Oracle Corporation and its affiliates are not responsible for and expressly disclaim a

## Contents

#### **[Preface](#page-10-0) 11**

[Related Documentation](#page-11-0) 12 [Documentation, Support, and Training](#page-11-1) 12 [Additional Information](#page-12-0) 13 [Conventions for Reader Usability](#page-12-1) 13

**[What's New?](#page-18-0) 19**

[Revision 01](#page-18-1) 19

#### **1. [Introduction](#page-20-0) 21**

#### **2. [Starting the SMC](#page-22-0) 23**

[Overview](#page-22-1) 23

[Creating the SMC START Procedure](#page-23-0) 24 [SMC EXEC Statement](#page-25-0) 25 [SMCPARMS and SMCCMDS Data Sets](#page-28-0) 28 [SMCLOG Data Set](#page-29-0) 29 [TISPAPPL Data Set](#page-29-1) 29  [Executing the SMC START Procedure](#page-30-0) 30 [MSP START Command](#page-30-1) 30

#### **3. [SMC and StorageTek TapePlex Management](#page-32-0) 31**

[Overview](#page-32-1) 31 [SMC and the Library Control Server](#page-32-2) 31 [Defining TapePlexes for SMC](#page-33-0) 32 [Using the SMC Client-Server Feature](#page-33-1) 32

[Defining Server Paths](#page-33-2) 32 [SMC Monitor Functions](#page-33-3) 32 [Using the SMC HTTP Server Component](#page-34-0) 33 [SMC Configuration Scenarios](#page-35-0) 34 [Scenario 1: Single TapePlex with SMC and HSC on the Same Host](#page-36-0) 35 [Scenario 2: Single TapePlex using the SMC Client/Server Feature](#page-37-0) 36 [Scenario 3: Two TapePlexes Accessed by a Single SMC](#page-39-0) 38 [Client/Server Drive Address Mapping](#page-41-0) 40 [SMC Drive Type Information Synchronization](#page-42-0) 41 [Specifying Drive Type Information Using SMC UNITAttr Commands](#page-42-1) 41 [SMC TapePlex Selection](#page-45-0) 44

#### **4. [Policy](#page-48-0) 47**

[Overview](#page-48-1) 47 [The SMC POLicy Command](#page-49-0) 48 [SMC Policy and Esoteric Preferencing](#page-50-0) 49 [SMC Policy and the TAPEREQ Control Statement](#page-51-0) 50 [Example](#page-53-0) 52

#### **5. [Allocation](#page-54-0) 53**

[Overview](#page-54-1) 53 [Drive Exclusion](#page-56-0) 55 [Drive Exclusion - Specific Volumes](#page-58-0) 57 [Drive Exclusion - Scratch Volumes](#page-60-0) 59 [Affinity Separation](#page-64-0) 63 [Affinity Head-Of-Chain](#page-64-1) 63 [User Policy Influence on Affinity Separation](#page-64-2) 63 [Drive Prioritization](#page-65-0) 64 [Deferring Mounts](#page-66-0) 65 [SMC Allocation Exceptions](#page-66-1) 65 [SMC Allocation Processing - JES Operating System Hooks](#page-67-0) 66 [SSI24 Common Allocation](#page-67-1) 66

**6. [Message Handling](#page-68-0) 67**

[Overview](#page-68-1) 67

[User Directed Message Handling](#page-68-2) 67 [Message Handling Policies](#page-69-0) 68 [MSP Policies](#page-69-1) 68 [SMC Policies](#page-69-2) 68 [Tape Management System Support](#page-70-0) 69 [SMC Swap Processing](#page-71-0) 70 [HSC Mount-Related Messages](#page-72-0) 71 [Managing HSC Mounts from the SMC Client](#page-72-1) 71

#### **7. [Monitor Functions and Recovery Procedures](#page-74-0) 73**

[Overview](#page-74-1) 73

[Communications Monitoring](#page-75-0) 74

[Mount Monitor](#page-76-0) 75

[Recovery Procedures](#page-77-0) 76

[Inactive TapePlex or Inactive SMC: Preventing Allocation Errors](#page-77-1) 76

[Inactive TapePlex or Inactive SMC: Re-Driving Mounts](#page-78-0) 77

[SMC Recovery Procedures \(JES\)](#page-79-0) 78

[Inactive SMC - Active TapePlex](#page-79-1) 78

[Active SMC - Inactive TapePlex](#page-79-2) 78

[Automating Mount Requests for Inactive TapePlexes](#page-80-0) 79

[Lost MSP Mount Requests for Active TapePlexes](#page-80-1) 79

#### **A. [Intercepted Messages](#page-82-0) 81**

[Fujitsu Operating System Messages](#page-82-1) 81 [JES3 Messages](#page-84-0) 83 [Tape Management System Messages](#page-84-1) 83 [CA-1 Messages](#page-84-2) 83 [CONTROL-M/TAPE \(formerly CONTROL-T\) Messages](#page-85-0) 84

#### **B. [SMC Interaction with Other Software](#page-86-0) 85**

[Automated Operations](#page-86-1) 85 [CA-MIA Tape Sharing](#page-86-2) 85 [CA1-RTS Real Time Stacking](#page-86-3) 85 [CA-Vtape](#page-87-0) 86 [MSP Security Packages](#page-87-1) 86

[Open Type J](#page-88-0) 87 [SAMS: DISK \(DMS\)](#page-88-1) 87

**[Glossary](#page-90-0) 89**

**[Index](#page-106-0) 1**

## Tables

- [TABLE](#page-41-1) 3-1 SMC Client/Server Drive Address Mapping Scenarios 40
- [TABLE](#page-58-1) 5-1 Drive Exclusion Levels (Specific Request) 57
- [TABLE](#page-60-1) 5-2 Drive Exclusion Levels (Scratch Request) 59
- [TABLE](#page-83-0) A-1 Intercepted Operating System Messages 82
- [TABLE](#page-84-3) A-2 Tape Management System Messages CA-1 83
- [TABLE](#page-85-1) A-3 CONTROL-M/TAPE Messages 84

# Figures

- [FIGURE](#page-23-1) 2-1 Sample SMC START Procedure 24
- [FIGURE](#page-25-1) 2-2 SMC EXEC Statement syntax 25
- [FIGURE](#page-30-2) 2-3 MSP START Command syntax 30
- [FIGURE](#page-36-1) 3-1 Single TapePlex with SMC and HSC on the Same Host 35
- [FIGURE](#page-37-1) 3-2 Single TapePlex using the SMC Client/Server Feature 36
- [FIGURE](#page-39-1) 3-3 Two TapePlexes Accessed by a Single SMC 38
- [FIGURE](#page-49-1) 4-1 Sample SMCCMDS Data Set 48

## <span id="page-10-0"></span>Preface

Oracle's StorageTek Enterprise Library Software (ELS) is a solution consisting of the following base software:

- Oracle's StorageTek Storage Management Component (SMC) (includes the product formerly known as StorageTek HTTP Server)
- Oracle's StorageTek Host Software Component (HSC)
- Oracle's StorageTek Virtual Tape Control Software (VTCS)
- Oracle's StorageTek Concurrent Disaster Recovery Test (CDRT)

This publication describes commands, control statements, and utilities provided by ELS base software products; SMC, HSC, VTCS and CDRT. It is intended for storage administrators, system programmers and operators responsible for configuring and maintaining ELS.

To perform the tasks described in this publication, you should already understand the following:

- MSP/EX operating system
- JES
- Enterprise Library Software (ELS)

## <span id="page-11-0"></span>Related Documentation

### StorageTek Enterprise Library Software (ELS)

- *Introducing ELS*
- *Installing ELS*
- *ELS Command, Control Statement, and Utility Reference*
- *ELS Syntax Quick Reference*
- *ELS Messages and Codes*
- *ELS Programming Reference*
- *ELS Legacy Interfaces Reference*
- *Configuring HSC and VTCS*
- *Managing HSC and VTCS*
- *ELS Disaster Recovery and Offsite Data Management Guide*

# Documentation, Support, and Training

<span id="page-11-1"></span>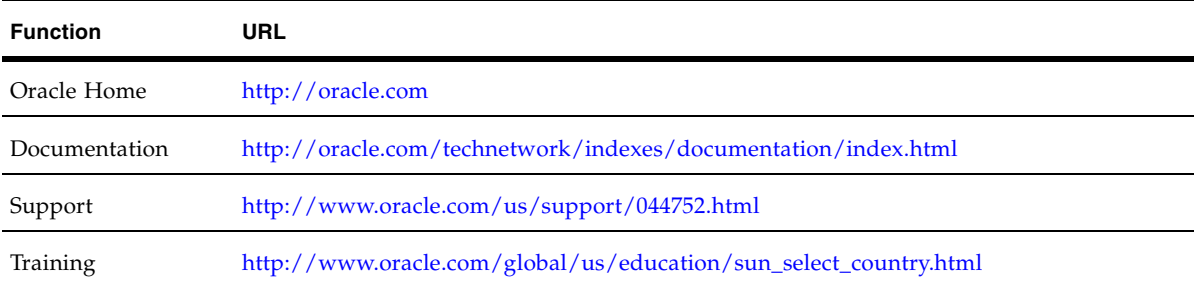

## <span id="page-12-0"></span>Additional Information

## <span id="page-12-1"></span>Conventions for Reader Usability

### Typographic

Some JCL examples in this guide include *italic* type. Italic type is used to indicate a variable. You must substitute an actual value for these variables.

The use of mixed upper and lower case characters for commands, control statements, and parameters indicates that lower case letters may be omitted to form abbreviations. For example, you may simply enter POL when executing the POLicy command.

### Syntax Flow Diagrams

Syntax flow diagramming conventions include the following:

### Flow Lines

Syntax diagrams consist of a horizontal base line, horizontal and vertical branch lines, and the text for a command, control statement, macro, or utility. Diagrams are read left to right, and top to bottom. Arrows indicate flow and direction.

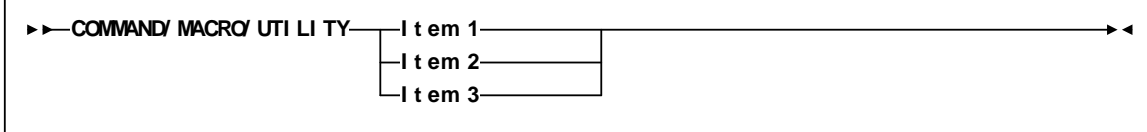

### Single Required Choice

Branch lines (without repeat arrows) indicate that a single choice must be made. If one of the items to choose from is positioned on the baseline of the diagram, one item must be selected.

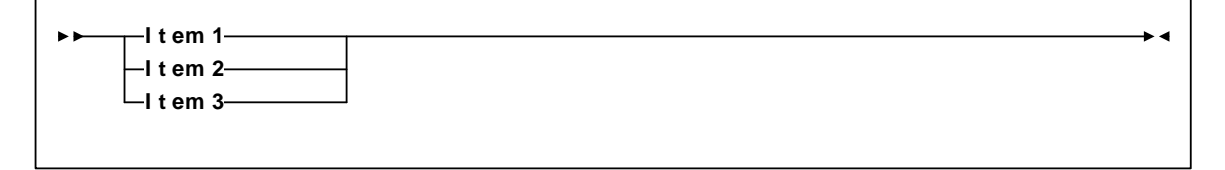

### Single Optional Choice

If the first item is positioned on the line below the baseline, one item may be optionally selected.

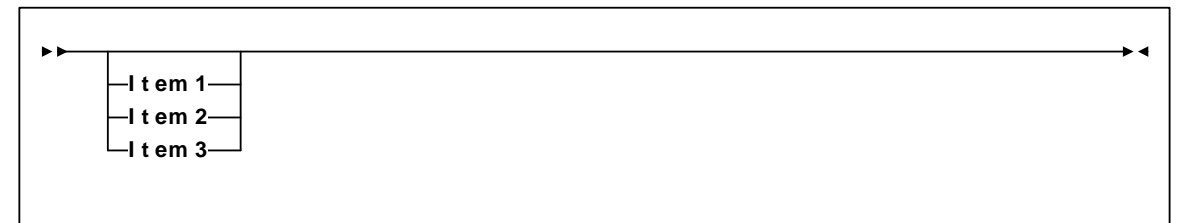

### Defaults

Default values and parameters appear above the baseline.

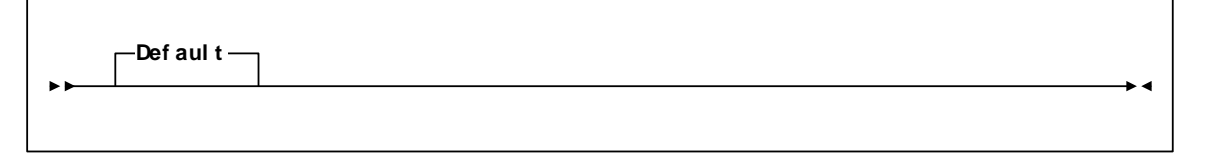

Some keyword parameters provide a choice of values in a stack. When the stack contains a default value, the keyword and the value choices are placed below the base line to indicate that they are optional, and the default value appears above the keyword line.

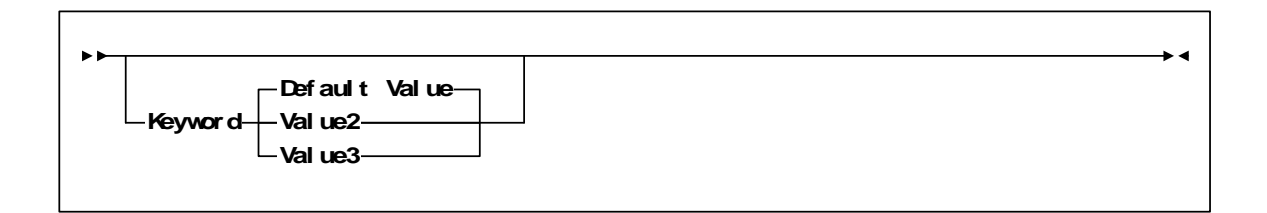

### Repeat Symbol

A repeat symbol indicates that more than one choice can be made or that a single choice can be made more than once. The following example indicates that a comma is required as the repeat delimiter.

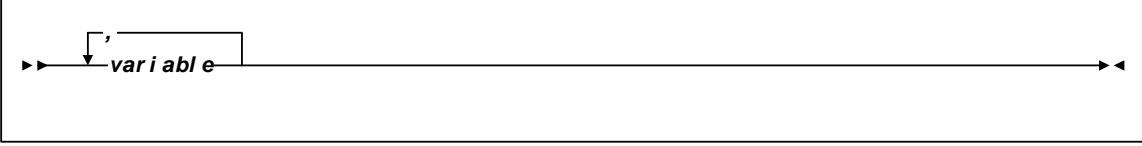

#### *Keywords*

All command keywords are shown in all upper case or in mixed case. When commands are not case sensitive, mixed case implies that the lowercase letters may be omitted to form an abbreviation.

#### *Variables*

Italic type is used to indicate a variable.

#### *Alternatives*

A bar  $( | )$  is used to separate alternative parameter values.

#### *Optional*

Brackets [ ] are used to indicate that a command parameter is optional.

#### *Delimiters*

If a comma  $($ , $)$ , a semicolon  $($ ; $)$ , or other delimiter is shown with an element of the syntax diagram, it must be entered as part of the statement.

#### *Ranges*

An inclusive range is indicated by a pair of elements of the same length and data type, joined by a dash. The first element must be strictly less than the second element.

A hexadecimal range consists of a pair of hexadecimal numbers (for example, 0A2- 0AD, or 000-0FC).

A decimal range consists of a pair of decimal numbers (i.e., 1-9, or 010-094). Leading zeros are not required. The decimal portion is referred to as an incremental range. The character positions of the incremental portion of both range elements must match, and the non incremental characters of the first element must be identical to those of the second element.

A numeric VOLSER range (*vol-range*) consists of a pair of VOLSER elements containing a decimal numeric portion of 1 to 6 digits (for example, ABC012-ABC025, or X123CB-X277CB). The decimal portion is referred to as an incremental range. The following additional restrictions apply:

- The character positions of the incremental portion of both range elements must match.
- The non incremental characters of the first element must be identical to those of the second element.
- You cannot increment two portions of a range element. If 111AAA is the first element, you cannot specify 112AAB for the second element.

■ If a VOLSER range contains more than one decimal portion, any portion is valid as the incremental range. For example:

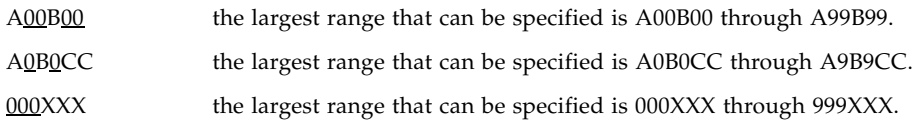

An alphabetic VOLSER range (*vol-range*) consists of a pair of VOLSER elements containing an incremental portion of 1 to 6 characters (for example, 000 $\underline{AAA}$ -000 $\underline{ZZZ}$ , or 9AAA55-9ZZZ55). This portion is referred to as an incremental range. The following additional restrictions apply:

- The character positions of the incremental portion of both range elements must match.
- The non incremental characters of the first element must be identical to those of the second element.
- You cannot increment two portions of a range element. If 111AAA is the first element, you cannot specify 112AAB for the second element.
- The alphabetic portion of the VOLSER range is defined as being from character A to Z. To increment multi-character sequences, each character increments to Z. For instance, ACZ is part of the AAA-AMM range. Examples are:

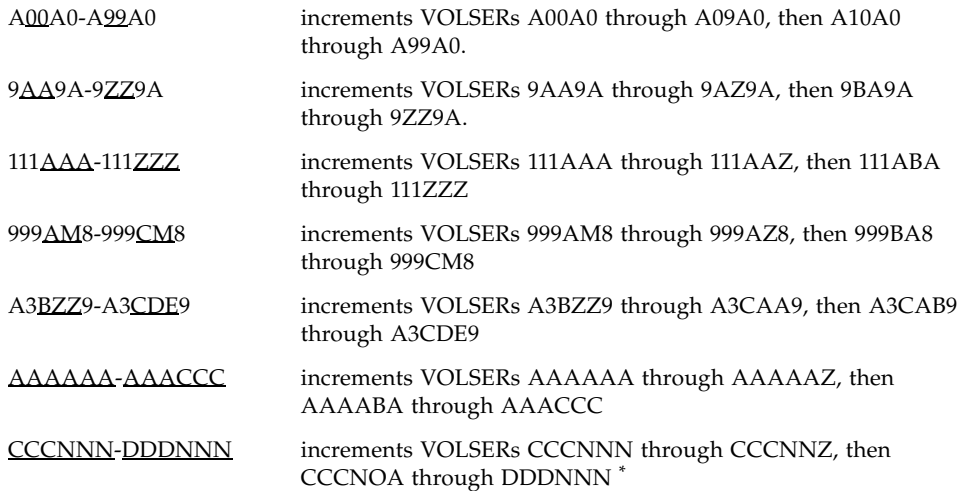

\* **Caution:** This is a very large range.

The number of volumes in an alphabetic VOLSER range depends on the number of elements in the incrementing portion of the VOLSER range. For an A to Z range in each character position, the number of volumes can be calculated by 26 to the power of the number of positions that are being incremented.

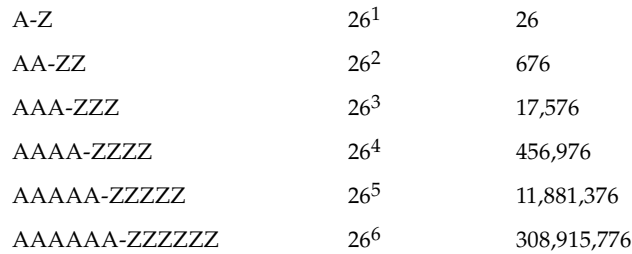

#### *Lists*

A list consists of one or more elements. If more than one element is specified, the elements must be separated by a comma or a blank space, and the entire list must be enclosed in parentheses.

#### *Blanks*

Keyword parameters and values may be separated by any number of blanks.

### Control Statements

The standard syntax conventions for control statements are as follows:

- The only valid control statement information area is from column 1 to column 72. Columns 73-80 are ignored.
- Parameters may be separated by one or more blanks or a comma.
- A value is associated with a parameter by an equal  $(=)$  sign or by enclosing the value in parentheses, and concatenating it immediately after the parameter.
- Case (upper or lower) is ignored in actual control statements.
- Continuations are supported by including a plus  $(+)$  sign at the end of the line to be continued. A control statement is terminated if the statement is not continued.
- $\bullet$  /\* and \*/ can be used to enclose comments in the job stream. Comments can be continued over multiple lines, but cannot be nested.

PARMLIB members **must** include a /\*...\*/ comment as the **first** control statement. Otherwise, the old format is assumed. Comments in the old format must begin with an asterisk (\*) in column 1.

For definition data sets (e.g., VOLATTRs, UNITATTRs and TAPEREQs), comments **must** be in the new format (/\*...\*/).

- Asterisk (<sup>\*</sup>) comments are **not** allowed.
- A /<sup>\*</sup>...<sup>\*</sup>/ comment in the first line is **not** required.
- The maximum length for a control statement is 1024 characters.

## <span id="page-18-0"></span>What's New?

This publication includes information about the following SMC enhancements:

## <span id="page-18-1"></span>Revision 01

■ Added tertiary sources to the drive exclusion table for Pre-req 3 and Level 3. See ["Drive Exclusion - Scratch Volumes" on page](#page-60-2) 59.

CHAPTER **1**

## <span id="page-20-0"></span>Introduction

Storage Management Component (SMC) is the interface between Fujitsu's MSP/EX operating system and Oracle's StorageTek automated library control system, HSC.

SMC resides on every MSP host that accesses StorageTek real and virtual tape hardware. It operates on JES systems and is a required ELS component.

SMC primary functions include:

- Influencing tape allocation according to hardware requirements and customer policies to ensure that appropriate tape drives are selected
- Intercepting tape management, and operating system mount, dismount, and swap messages and translating them in order to request the required tape hardware functions from the appropriate ELS automated library control system
- Coordinating requests among multiple StorageTek **TapePlexes**

A **TapePlex** is a single StorageTek hardware configuration, normally represented by a single HSC Control Data Set (CDS). A TapePlex may contain multiple Automated Cartridge Systems (ACSs) and Virtual Tape Storage Subsystems (VTSSs).

SMC may communicate with any number of TapePlexes, using cross address space facilities to communicate with HSC running on the same host, and TCP/IP to communicate with HSC systems executing on other hosts.

#### **Note –**

■ For the purposes of this publication, **HSC** refers to the **MSP** implementation of HSC. The VM implementation of HSC is not supported by SMC.

## <span id="page-22-0"></span>Starting the SMC

## <span id="page-22-1"></span>Overview

SMC manages all interfaces with MSP for allocation and message handling, and therefore must be started as a task on every MSP host where tape processing occurs.

SMC calls on HSC for volume and drive information. Therefore, HSC can be active on the same host as the SMC, or a local SMC can interact with an HSC operating on a remote host if the SMC HTTP server is also enabled on that remote host.

HSC can be initialized before SMC without producing error messages. However, an SMC subsystem must be active to influence tape allocations and intercept MSP messages.

To start SMC, you must create and execute the SMC START procedure. These tasks are described in this chapter.

#### **Note –**

- Refer to the publication *Installing ELS* for information about SMC installation and post-installation tasks.
- The SMC HTTP server component is enabled using the SMC HTTP command. Refer to the *ELS Command, Control Statement, and Utility Reference* for more information about this command.

## <span id="page-23-0"></span>Creating the SMC START Procedure

The SMC START procedure specifies SMC startup parameter settings. You create this procedure in the procedure library of the host system.

The MSP START command executes this catalogued procedure, thus activating the SMC with the specified parameter settings.

The following figure illustrates a sample SMC START procedure, which includes EXEC, STEPLIB, SMCPARMS, SMCCMDS, SMCLOG, and TISPAPPL DD statements.

```
//yourprocname PROC PRM='WARM'
//*
//* Run LOADHOST to initialize the IP environment for
//* SMC IP communications
//*
//stepname EXEC PGM=LOADHOST
//STEPLIB DD DISP=SHR,DSN= your.els.sea7x0.sealink
//STKHSTDF DD DISP=SHR,DSN=your.host.ip.network.definitions
//STKPRTDF DD DISP=SHR,DSN=your.host.appl.definitions
//STKIFCDF DD DISP=SHR,DSN=your.host.ip.init.definition
//STKIFIDF DD DISP=SHR,DSN=your.host.osa.definition
//STKOWNDF DD DISP=SHR,DSN=your.host.name
//SYSPRINT DD SYSOUT=*
//STDOUT DD SYSOUT=*
//STDERR DD SYSOUT=*
//*
//stepname EXEC PGM=SMCBINT,REGION=4M,TIME=1440,
// PARM='&PRM'
//*
//STEPLIB DD DISP=SHR,DSN=your.els.exitlib
// DD DISP=SHR,DSN=your.els.sea700.sealink
//*
//* The following dataset is optional
//*
//SMCPARMS DD DISP=SHR,DSN=parmlib_name(parm_member_name)
//*
//* The following dataset is optional but recommended
//*
//SMCCMDS DD DISP=SHR,DSN=cmdlib_name(cmd_member_name)
//*
//* The following datasets are optional
//*
//SMCLOG DD DSN=log.file.name,UNIT=unit,RECFM=FB,
// SPACE=(CYL,(primary-qty,secondary-qty)),
// DISP=(NEW,CATLG,CATLG)
//* \,//TISPAPPL DD DSN=ddd.eee.fff(anyname) /* Mandatory TISP parms) */
```
<span id="page-23-1"></span>**FIGURE 2-1** Sample SMC START Procedure

The first four characters of *yourprocname* specify the SMC subsystem name (unless the SSYS startup parameter is specified). The recommended value is SMC*x*, where *x* is any valid jobname character.

## <span id="page-25-0"></span>SMC EXEC Statement

The EXEC statement defines general SMC startup parameter settings.

### Syntax

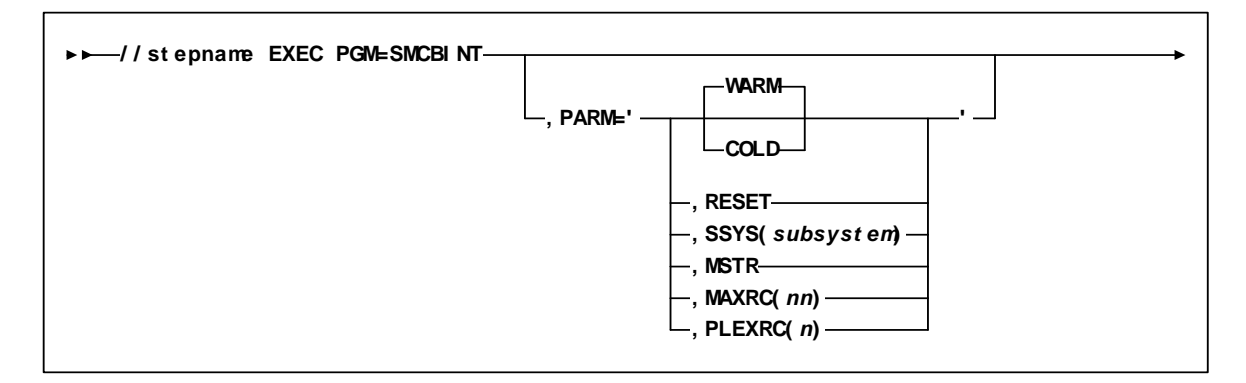

<span id="page-25-2"></span><span id="page-25-1"></span>**FIGURE 2-2** SMC EXEC Statement syntax

#### Parameters

#### **PARM=**

defines the list of parameters passed to the SMC initialization routine.

**Note –** Execution parameters must be separated with commas. Separating parameters with blanks results in a syntax error.

#### **WARM**

specifies that the SMC main control block is not rebuilt. This is the default setting for normal operation.

#### **COLD**

specifies that all SMC control blocks are rebuilt. This parameter is mutually exclusive with WARM.

**Caution –** Do **not** use this parameter unless the SMC has terminated abnormally and cannot be restarted.

#### **RESET**

specifies that the active subsystem status flag in the MSP Subsystem Communications Vector Table (SSCVT) for the SMC is reset. This parameter may correct a situation in which the SMC was terminated abnormally. It can be specified with WARM or COLD.

**Note –** Using this parameter when an SMC subsystem is active and functional causes unpredictable results.

#### **SSYS**

specifies a *subsystem* ID that is different from the first four characters of the SMC START procedure. The SMC searches for this subsystem ID during initialization. *subsystem* must be one to four characters in length.

#### **MSTR**

specifies that the SMC start under the MSTR subsystem instead of under JES. When specifying this parameter, you must also perform one of the following actions:

- Start the SMC subsystem using SUB=MSTR on the MSP Start command.
- Add the SMC subsystem to the IEFSSNxx subsystem table using the keyword format.

#### **Note –**

- This parameter is not supported for JES with SETUP environments.
- If you wish to run the SMC under the master MSP subsystem, the PROCLIB containing the SMC START procedure must be present in the PROCLIB concatenation for the master address space. This concatenation is defined in SYS1.PARMLIB(MSTJCLxx), under DD IEFPDSI.

#### **MAXRC**

specifies whether SMC subsystem initialization is to be terminated when the specified command return code is exceeded. If MAXRC is not specified, then the SMC subsystem always attempts to complete its initialization regardless of any startup command failure(s). This is the default behavior.

#### *nn*

specifies the highest allowed return code. If an SMC command executed from the SMCPARMS or SMCCMDS data set exceeds this value, then SMC0236 and SMC0237 messages are produced, and the SMC terminates. Allowable values are 0, 4, 8, and 12.

#### **PLEXRC**

specifies whether SMC subsystem initialization is to be terminated based on the status of TapePlexes returned from the automatically issued RESYNC command. If PLEXRC is not specified, then the SMC subsystem will complete its initialization regardless of the outcome of the RESYNC command. This is the default behavior.

*n*

specifies the highest allowed return code from the RESYNC command. Valid values are 0 and 4.

The SMC RESYNC command sets a return code of 8 if SMC is unable to communicate with any defined TapePlex, and a return code of 4 if SMC is able to communicate with one or more, but not all, defined TapePlexes.

### <span id="page-28-0"></span>SMCPARMS and SMCCMDS Data Sets

Specify SMCCMDS and/or SMCPARMS DD statements in your SMC START procedure to identify data sets that include SMC command settings you wish to have processed at SMC startup.

At minimum, you **must** include SMC TAPEPlex commands in **either** the SMCCMDS or SMCPARMS data set to define your TapePlexes. If no TAPEPLEX commands are found at SMC startup, then the SMC subsystem terminates and an error message is produced.

When SMC first communicates with an HSC host, this host adopts the TapePlex name specified in the SMCCMDS or SMCPARMS data set and stores it in the CDS. The CDS retains this name unless it is later changed by an SMC Set TapePlex utility command.

#### **SMCCMDS**

It is recommended that you use the SMCCMDS data set to specify settings for SMC commands that can be reprocessed after startup.

You can issue the SMC READ command from the console to reprocess this data set at any time.

### SMCPARMS

It is recommended that you use the SMCPARMS data set to specify settings for SMC commands that can only be processed at startup. These commands are CMDDef and USERMsg.

You can include additional commands in this data set, however, these commands cannot be reprocessed by the SMC READ command.

#### **Note –**

- Refer to the *ELS Command, Control Statement, and Utility Reference* for more information about the HSC Set TAPEPlex command and SMC READ command.
- Use of the POLicy command requires that TAPEPlex and SERVer commands be processed before POLicy commands (which must be processed before TAPEREQ control statements).
- TIME=1440 must be coded to ensure that the SMC does not time out and terminate.

## <span id="page-29-0"></span>SMCLOG Data Set

Specify the SMCLOG DD statement in your SMC START procedure to define the SMCLOG data set used for SMC communication and command logging.

This statement is required **only** when the SMC LOG START command is entered, and is written to **only** when the SMCLOG TYPE command is entered to select the specific types of events the SMC will log.

**Note –** The SMC logging facility is intended to gather diagnostic information for certain types of errors that are not easily reproducible. As a diagnostic gathering technique, it gathers less information, but consumes far less resources than the SMC TRACE command. Therefore, it is better suited for gathering diagnostic information for all communications tasks over a longer period of time, then the SMC TRACE facility which is intended to be directed at a single job or step for a shorter period of time.

The SMC LOG command should only be executed at the direction of StorageTek support personnel. Depending upon the number and types of SMC LOG TYPE(s) selected, use of the SMC logging facility will result in slight degradation of SMC communications and subsystem performance.

## <span id="page-29-1"></span>TISPAPPL Data Set

Specify the TISPAPPL DD statement in your SMC START procedure to define the TISP APPL name for the SMC job.

This DD statement identifies the data set used to obtain the APPL name the SMC registers with TISP for TCP/IP socket services. The member pointed to by the TISPAPPL statement must contain a statement such as:

TCPAPPLNAME=STKHAPPL

where the *applname* (in this example, STKHAPPL) must match that defined in your VTAM-G TISP TAPPL NODESET.

Refer to the Fujitsu *OS IV VTAM-G TISP Handbook* for more information.

## <span id="page-30-0"></span>Executing the SMC START Procedure

## <span id="page-30-1"></span>MSP START Command

Issue the MSP START command to execute your SMC START procedure and start the SMC software. This command invokes the SMC subsystem initialization routine. This routine determines which parameters are in effect, performs any cleanup necessary, and initiates normal SMC processing.

Parameters associated with PARM= on the EXEC statement of the SMC Start Procedure can also be supplied via PARM= on the MSP START command. The PARM= specification on the MSP START command overrides the PARM= specification in the SMC Start Procedure. See ["Parameters" on page](#page-25-2) 26 for parameter descriptions.

#### Syntax

**START** *smc- pr oc- name*

<span id="page-30-2"></span>**FIGURE 2-3** MSP START Command syntax

Parameters

**START** or **S**

initiates the MSP START command

*smc-proc-name*

indicates the name of the SMC START procedure member.

Executing the SMC START Procedure

## <span id="page-32-0"></span>SMC and StorageTek TapePlex Management

## <span id="page-32-1"></span>Overview

This chapter introduces the SMC facilities used to configure and manage your StorageTek TapePlex environment. It also describes common SMC configuration scenarios.

## <span id="page-32-2"></span>SMC and the Library Control Server

SMC provides the interface between Fujitsu's MSP/EX operating system and StorageTek library control system, HSC. SMC can operate with the HSC directly on the same host, or remotely with an HSC on a different host, using TCP/IP and the SMC HTTP server component.

## <span id="page-33-0"></span>Defining TapePlexes for SMC

A **TapePlex** is a single StorageTek hardware configuration, normally represented by a single HSC Control Data Set (CDS). A TapePlex may contain multiple Automated Cartridge Systems (ACSs) and Virtual Tape Storage Subsystems (VTSSs).

It is recommended that you use the SMC TAPEPlex command to explicitly define all tapeplexes to be accessed by an SMC subsystem.

Refer to the *ELS Command, Control Statement and Utility Reference* for more information about the SMC TAPEPlex command.

## <span id="page-33-1"></span>Using the SMC Client-Server Feature

The SMC Client/Server feature allows SMC to communicate with HSC systems that are not on the same host as the SMC. This feature allows you to do the following:

■ Reduce the number of hosts on which HSC is started.

It is recommended that you execute HSC on only two hosts, with the second as a backup. Executing HSC on only one or two hosts reduces CDS contention and eliminates the need to manage multiple MSP syslog files.

- Communicate with multiple HSC TapePlexes representing physically different hardware configurations.
- Reduce tape processing outages by providing a second HSC instance for failover.

### <span id="page-33-2"></span>Defining Server Paths

For any HSC TapePlex that resides on a different host than the SMC, you must issue the SMC SERVer command. This command defines a named path to the HSC library control system, or server, on a different MSP host.

The first server you define is considered to be the primary server. Additional servers are secondary servers. If a communication error occurs on the primary server during allocation or mount processing, SMC automatically switches communication to the first available secondary server. If a communication error occurs on this secondary server, the SMC automatically switches to the next available secondary server.

Refer to the *ELS Command, Control Statement and Utility Reference* for more information about the SMC SERVer command.

## <span id="page-33-3"></span>SMC Monitor Functions

SMC provides several monitor functions which ensure that the SMC subsystem and all client-server communications are operating correctly. See Chapter [7, "Monitor](#page-74-2)  [Functions and Recovery Procedures"](#page-74-2).

## <span id="page-34-0"></span>Using the SMC HTTP Server Component

The SMC HTTP server component provides the ability for communication between the SMC (client) and an HSC on another host (server). **It executes under the SMC address space on the host where HSC executes as a server. It is not required on a host where only the SMC executes.**

### Starting and Stopping the SMC HTTP Server

The SMC HTTP server component is **not** automatically started during SMC initialization.

To start the SMC HTTP server, you must include the SMC HTTP STArt command in either the SMCPARMS or SMCCMDS data set.

Once the SMC HTTP server is active, you can issue the HTTP command from the console to stop or re-start the HTTP server at any time.

**Note –** Refer to the *ELS Command, Control Statement and Utility Reference* for more information about the SMC HTTP command.

### Displaying SMC HTTP Server Status

Issue the SMC HTTP command with the LIst parameter to display SMC HTTP server status information and interval statistics.

Include the DETail parameter to display additional information including I/O, error, accept and reject counts, and CGI use count.

**Note –** Refer to the publication *ELS Messages and Codes* for a listing of SMC HTTP server messages.

### Region Size Considerations with SMC HTTP Server UUI Requests

When an SMC client directs UUI requests to the SMC HTTP server, some or all of these requests will execute in the SMC address space where the HTTP server is executing. If you attempt to execute several requests simultaneously, SMC storage shortage abends may occur.

UUI functions that may consume a large amount of virtual storage include VTCS EXPORT and reports that use the SORT feature, including VOLRPT, VTVRPT, and MVCRPT.

It is recommended that you allocate the maximum region size (0M) to the SMC running the HTTP server.

# <span id="page-35-0"></span>SMC Configuration Scenarios

This section describes the following common SMC configuration scenarios:

- Scenario 1: Single TapePlex with SMC and HSC on the same host
- Scenario 2: Single TapePlex using the SMC Client/Server Feature
- Scenario 3: Two TapePlexes Accessed by a Single SMC Client

These scenarios are not intended to be an exhaustive list of client-server scenarios. The SMC does not limit the number of TapePlex(es), or communications paths that can be defined.

In a configuration with multiple StorageTek TapePlexes (as illustrated in Scenario 3), SMC directs allocation of each DD statement to the appropriate TapePlex based on TAPEREQ statements and POLicy commands, specific volume locations, and available scratch volumes.
### Scenario 1: Single TapePlex with SMC and HSC on the Same Host

In this scenario, SMC and HSC execute on the same MSP host connected to a single TapePlex (represented by a single CDS).

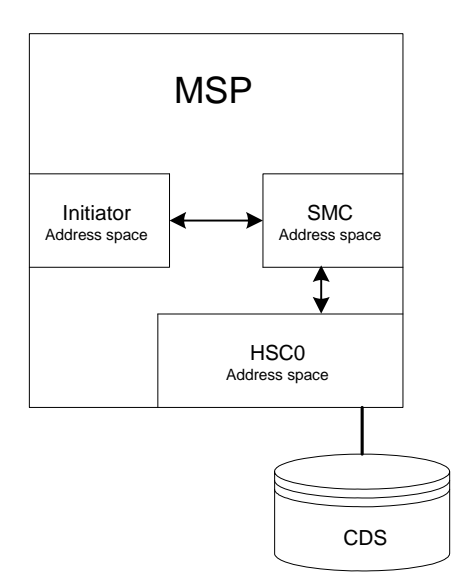

**FIGURE 3-1** Single TapePlex with SMC and HSC on the Same Host

This configuration utilizes three address spaces:

- Initiator Address Space, from which allocation and mount events originate
- SMC Address Space, which intercepts those events
- HSC Address Space, to which SMC sends requests for drive and volume data, and mount requests

The following TAPEPlex command defines the local HSC TapePlex:

TAPEPLEX NAME(PLEX1) LOCSUBSYS(HSC0)

**PLEX1** is the name of the local TapePlex, and **HSC0** is the local MSP subsystem name for the HSC.

## Scenario 2: Single TapePlex using the SMC Client/Server Feature

In this scenario, SMC executes on a client host without HSC, with multiple paths to a remote TapePlex (represented by a single CDS) and HSC running on multiple hosts.

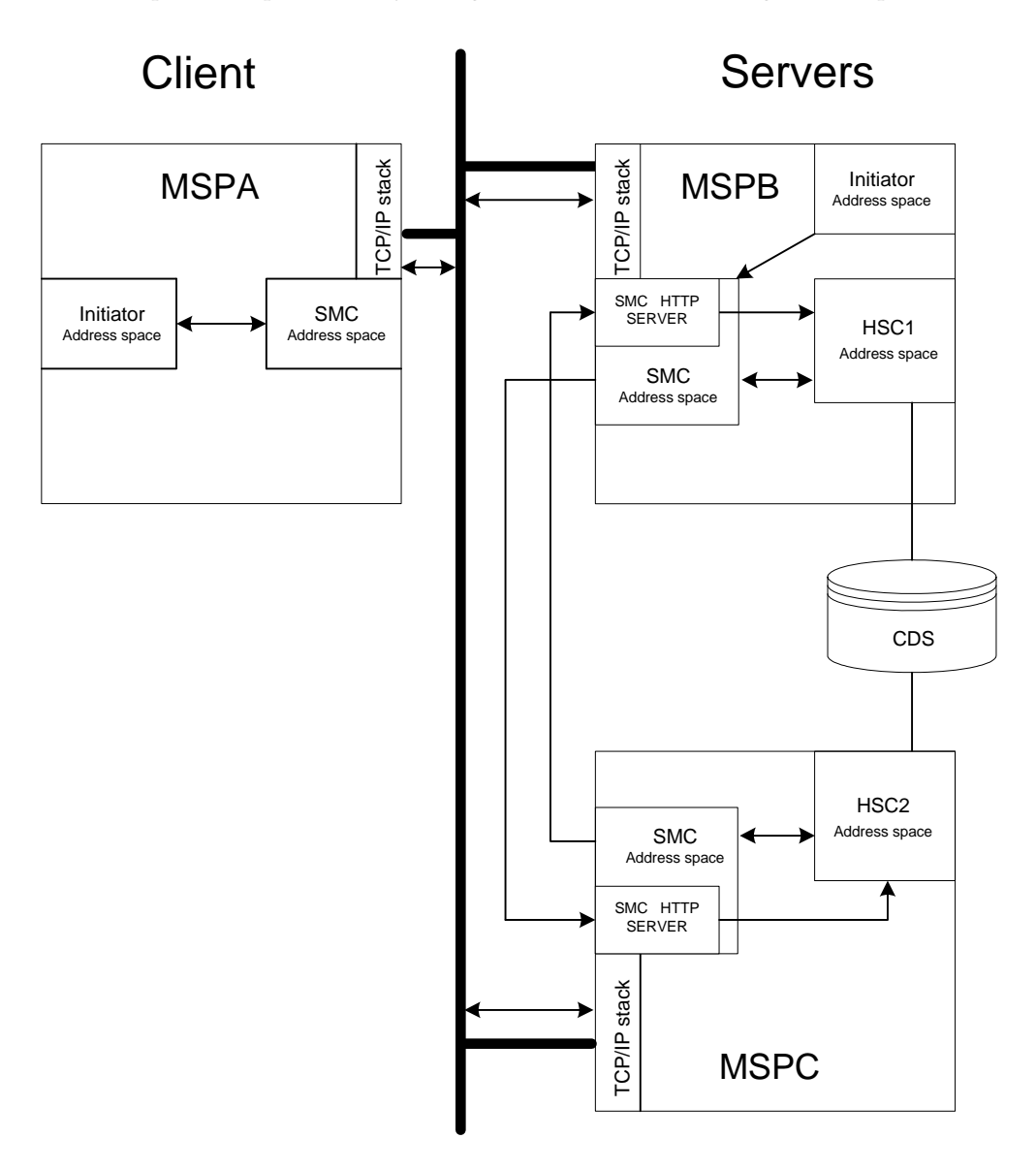

**FIGURE 3-2** Single TapePlex using the SMC Client/Server Feature

The following TAPEPlex and SERVer commands are required for the SMC on MSPA:

```
TAPEPLEX NAME(PLEX1)
SERVER NAME(MSPBPATH) TAPEPLEX(PLEX1) HOST(MSPB)
SERVER NAME(MSPCPATH) TAPEPLEX(PLEX1) HOST(MSPC)
```
Requests originating in an Initiator Address Space on MSPA are intercepted by the SMC Address Space on MSPA. The SMC on MSPA sends requests for volume and drive data, and mount requests to the server on MSPB or MSPC.

On MSPB and MSPC, the SMC may operate only with the local HSC, or may use the communications facility to provide a backup, as shown:

The following TAPEPlex and SERVer commands are required for the SMC on MSPB:

```
TAPEPLEX NAME(PLEX1) LOCSUBSYS(HSC1)
SERVER NAME(MSPCPATH) TAPEPLEX(PLEX1) HOST(MSPC)
```
The HTTP component is defined for the SMC on MSPB:

HTTP START

The following TAPEPlex and SERVer commands are required for the SMC on MSPC:

```
TAPEPLEX NAME(PLEX1) LOCSUBSYS(HSC2)
SERVER NAME(MSPBPATH) TAPEPLEX(PLEX1) HOST(MSPB)
```
The HTTP component is defined for the SMC on MSPC:

HTTP START

The above TAPEPlex and SERVer commands allow MSPB to act as the backup library server to MSPC, and MSPC to act as the backup library server to MSPB.

**Note –** See ["SMC Drive Type Information Synchronization" on page](#page-42-0) 41 for information about how the SMC acquires drive type information from the HSC.

## Scenario 3: Two TapePlexes Accessed by a Single SMC

In this scenario, a single SMC communicates with two TapePlexes (represented by two CDSs).

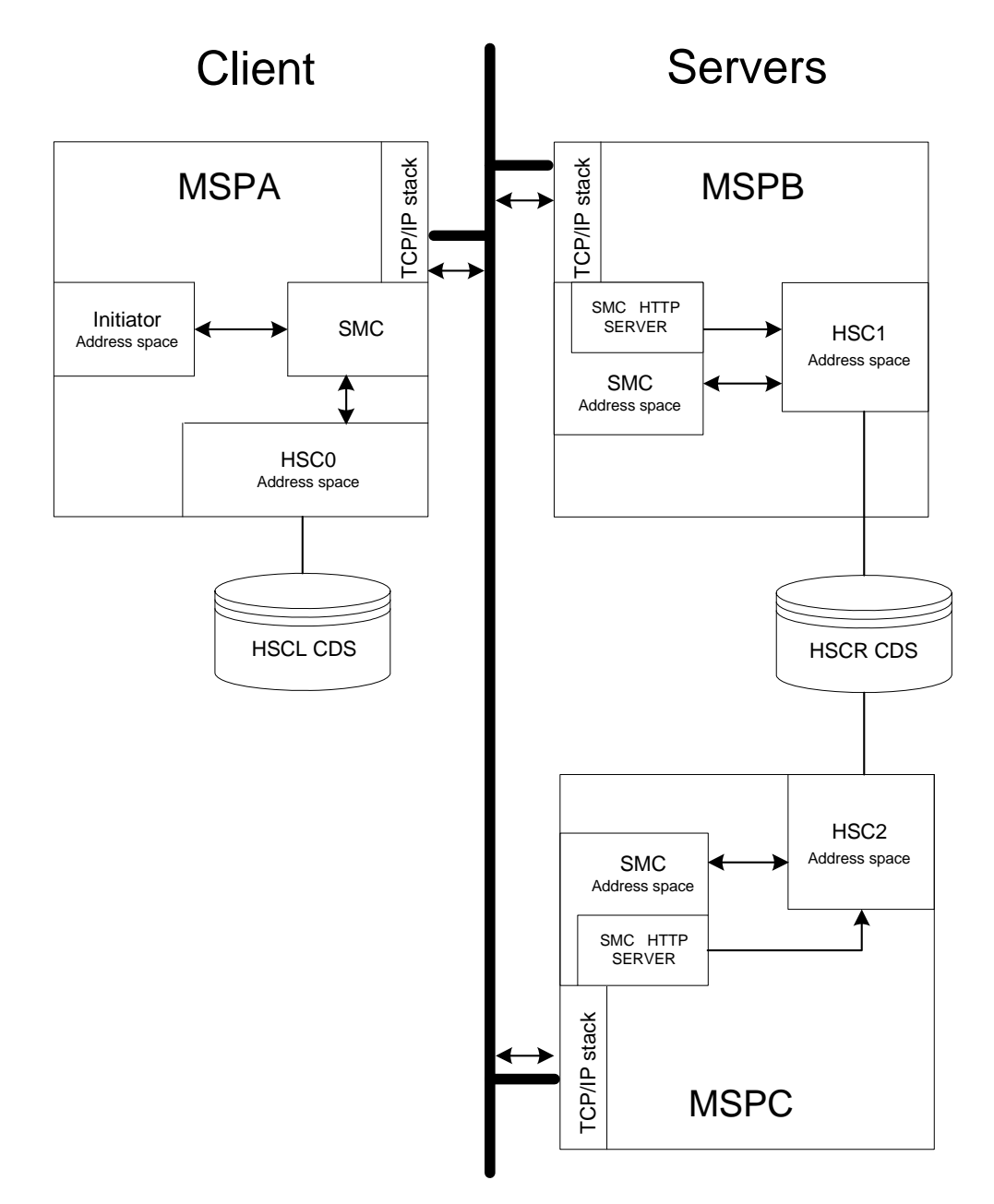

**FIGURE 3-3** Two TapePlexes Accessed by a Single SMC

In this scenario, assume there are two TapePlexes (represented by two CDSs).

- SMC communicates directly with HSC on the same host.
- SMC uses the HTTP server to communicate with HSC on different hosts (MSPB and MSPC).

Allocation and mount requests originating in an Initiator Address Space on MSPA are intercepted by the SMC on MSPA. These requests are then sent to either the local HSCL executing on the same host, to HSC1 executing on host MSPB, or to HSC2 executing on host MSPB.

The following TAPEPlex and SERVer commands are required for the SMC on MSPA:

```
TAPEPLEX NAME(PLEX1) LOCSUBSYS(HSC0)
TAPEPLEX NAME (PLEX2)
SERVER NAME(MSPBPATH) TAPEPLEX(PLEX2) HOST(MSPB)
SERVER NAME(MSPCPATH) TAPEPLEX(PLEX2) HOST(MSPC)
```
**Note –** See ["SMC TapePlex Selection" on page](#page-45-0) 44 for information on how the SMC selects among multiple TapePlexes to determine an "owner" for each allocation request (i.e., each DD in a job step may have a different TapePlex owner).

The following TAPEPlex and SERVer commands are required for the SMC on MSPB:

```
TAPEPLEX NAME(PLEX2) LOCSUBSYS(HSC1)
SERVER NAME(MSPCPATH) TAPEPLEX(PLEX2) HOST(MSPC)
```
The HTTP component is defined for the SMC on MSPB:

HTTP START

The following TAPEPlex and SERVer commands are required for the SMC on MSPC:

```
TAPEPLEX NAME(PLEX2) LOCSUBSYS(HSC2)
SERVER NAME(MSPBPATH) TAPEPLEX(PLEX2) HOST(MSPB)
```
The HTTP component is defined for the SMC on MSPC:

HTTP START

**Note –** There are no predefined limits to the number of TapePlexes or server paths that a single SMC can have configured.

## <span id="page-41-0"></span>Client/Server Drive Address Mapping

SMC and HSC provide facilities that allow you to manage an environment in which drive addresses are different between client and server hosts. The following table provides scenarios to help you determine whether client/server drive address mapping is required, and what actions and facilities are required.

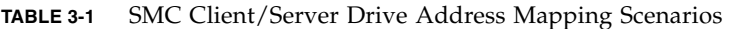

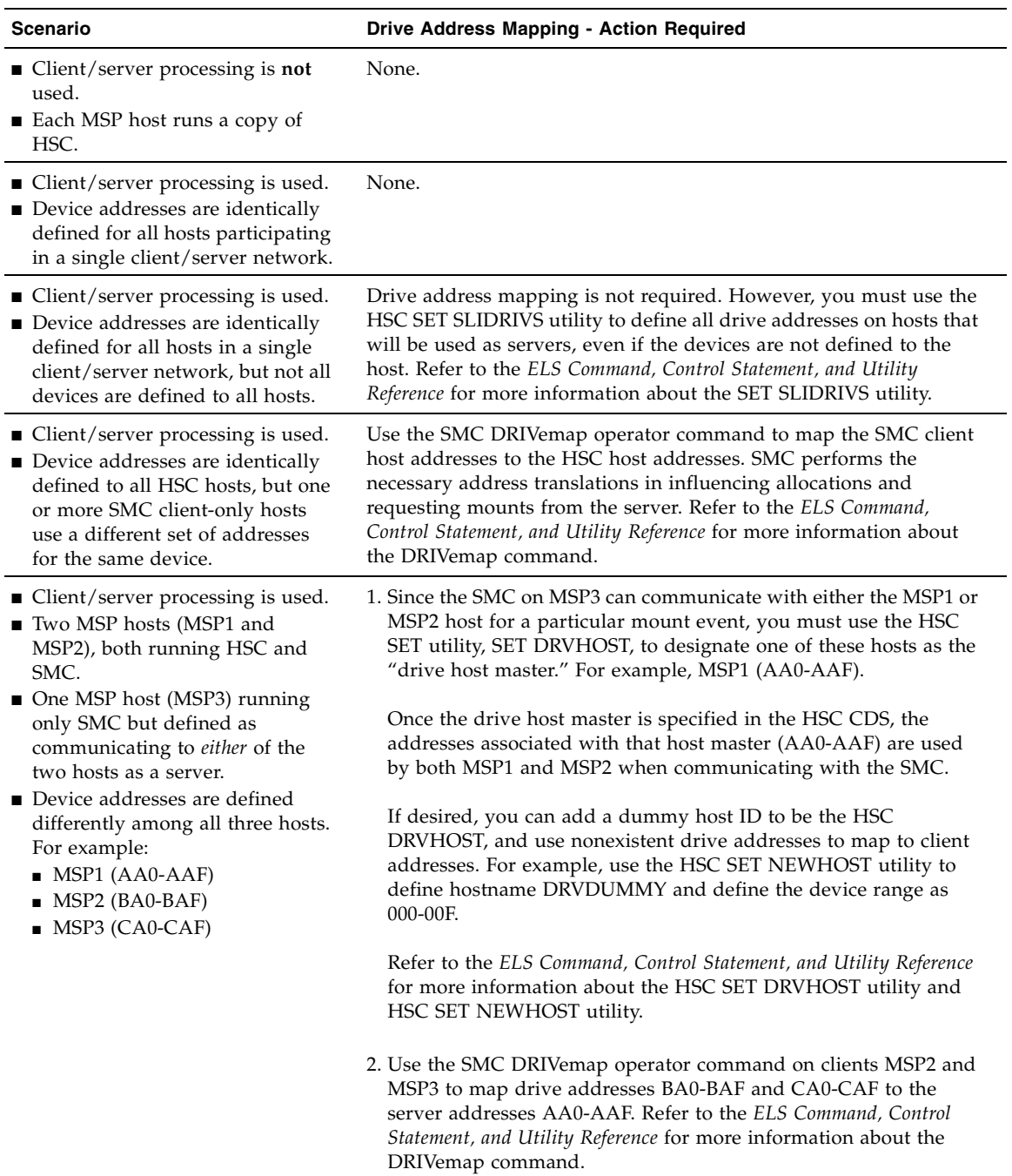

### <span id="page-42-0"></span>SMC Drive Type Information Synchronization

The SMC acquires drive type information from the ELS library control systems, HSC, using configuration queries sent from the SMC to each defined TapePlex.

■ For HSC subsystems, drive configuration changes are automatically recognized by the SMC for both local and remote systems.

## Specifying Drive Type Information Using SMC UNITAttr Commands

The SMC UNITAttr command allows you to augment or override information returned from ELS library control system configuration queries as required by the local host tape device configuration. Specifically, the UNITAttr command allows you to do the following:

- Set MODEL=IGNORE for device addresses not available for this host.
- Specify model types for nonlibrary devices on this host.
- Specify NOTAPEPLEX for a nonlibrary device address or range on this host, that are TapePlex owned devices on other hosts.
- Specify TapePlex ownership for a device address or range that is defined to multiple TapePlexes, but for this host the attached devices belong to the specified TapePlex.
- Specify TapePlex ownership and model for devices that may be referenced by a mount after the SMC is started, but before the TapePlex is initialized.

**Note –** UNITAttr commands are not required, and should only be issued under the conditions described in this section.

### Specifying SMC UNITAttr Commands for Inaccessible Devices

To define devices that are represented by a UCB, but are not accessible from this host, issue an SMC UNITAttr command for each inaccessible device as follows:

```
UNITATTR ADDR(ccuu) MODEL(IGNORE)
```
UNITAttr MOdel(IGNORE) processing remains unchanged from previous releases. As a result, SMC does not include the device in any of its processing.

### Specifying SMC UNITAttr Commands for Nonlibrary Devices

To define nonlibrary device types on this host, issue an SMC UNITAttr command for each nonlibrary device as follows:

UNITATTR ADDR(*ccuu*) MODEL(*model*)

A nonlibrary device is a StorageTek device that requires additional model information to be defined in order to differentiate it from other nonlibrary devices with similar UCB characteristics.

### Specifying SMC UNITAttr Commands for Nonlibrary Devices with the Same Address as a TapePlex-Owned Device

If a device address for your host overlaps with a device address for a TapePlex owned device, and the TapePlex owned device is inaccessible from this host, issue an SMC UNITAttr command specifying the NOTAPEPlex parameter as follows:

UNITATTR ADDR(*ccuu*) MODEL(*model*) NOTAPEPLEX

As a result, if a TapePlex such as HSC claims ownership via data returned from a configuration query, NOTAPEPlex overrides the TapePlex. The configuration information is ignored and the device remains a nonlibrary device.

If you fail to specify NOTAPEPlex, the TapePlex configuration information overrides the UNITAttr specified without the NOTAPEPlex parameter, and the device definition changes from a nonlibrary to TapePlex owned device.

### Specifying SMC UNITAttr Commands for TapePlex-Owned Devices with the Same Address as Another TapePlex-Owned Device

If your configuration includes multiple TapePlexes with overlapping device addresses or ranges, and both TapePlexes are defined to the SMC, enter a UNITAttr command with the TAPEPlex parameter to establish which TapePlex owns the specified device or range on this host. Enter a UNITAttr command for each of the duplicate drive addresses as follows:

UNITATTR ADDR(*ccuu*) MODEL(*model*) TAPEPLEX(*name*)

#### *Example*

Assume:

- Host MSPA includes two TapePlexes, HSC1 and HSC2.
- HSC1 includes a 9840 device range 2900-2903.
- HSC2 includes a 4480 device range 2900-2903.
- However, on MSPA, devices 2900-2903 are attached to HSC1. MSPA has no connection to the HSC2 device range.

Given this scenario, issue an SMC UNITATTR command as follows:

UNITATTR ADDR(2900-2903) MODEL(9840) TAPEPLEX(HSC1)

This command directs the SMC to ignore any configuration information for the specified devices from any TapePlex other than the specified TapePlex.

**Note –** If MSPA recognized address range 2900-2903 defined to HSC2 as a different address range (e.g. 4900-4903), MSPA would use the SET DRVHOST facilities (see page [40\)](#page-41-0) to define address range 2900-2903 on HSC2 as address range 4900-4903 for any client configuration queries.

### Specifying SMC UNITAttr Commands for Devices in TapePlexes that are Initialized After the SMC

To define TapePlex owned devices when tape jobs are executed after the SMC starts but before the TapePlex is initialized, enter an SMC UNITAttr command for all TapePlex owned devices as follows:

```
UNITATTR ADDR(2900-2903) MODEL(9840) TAPEPLEX(HSC1)
...
UNITATTR ADDR(9000-903F) MODEL(VIRTUAL) TAPEPLEX(HSC1)
```
This directs the SMC to keep track of any tape policy for pending mounts, including VTCS MGMTCLAS.

## <span id="page-45-0"></span>SMC TapePlex Selection

When the SMC intercepts a specific or scratch allocation request, it selects an owning TapePlex to service the request. The following criteria are evaluated by the SMC in the order shown to determine which TapePlex controls the allocation request:

- 1. TapePlexes are interrogated in the order they are defined. If TAPEPlex commands are defined to the SMC, the order of the TAPEPlex commands is used. If TAPEPlex commands are not defined to the SMC, the order in the MSP SSCVT table is used.
- 2. If the Eligible Device List (EDL) for the request does not contain drives owned by a specific TapePlex, that TapePlex cannot own the request.
- 3. If an applicable SMC POLicy requests a specific TapePlex, it is selected as the request owner.
- 4. If the SMC POLicy esoteric contains only drives in a single TapePlex, it is selected as the request owner.
- 5. If the requested specific volume serial is specified in a TAPEREQ statement, the POLicy associated with the TAPEREQ determines the owner.
- 6. If a specific requested volume is found in a TapePlex, that TapePlex is considered the owner unless overridden by explicit esoteric or TapePlex selection. If the volume is not found in a TapePlex, but that TapePlex contains a VOLPARM definition for that volume, then the TapePlex is considered the owner if the specific volume is not found in any other TapePlex.
- 7. If a TapePlex indicates that it has scratch volumes for the request, it is considered the owner unless overridden by explicit esoteric or TapePlex selection. If the TapePlex does not have scratch volumes for the request, but the specified subpool name is known to the TapePlex, then the TapePlex will be considered the owner if scratch volumes are not found in any other TapePlex.

To select a TapePlex owner from among multiple libraries, specify a TapePlex name using the TAPEPlex parameter on the SMC POLicy command. Refer to the *ELS Command Control Statement, and Utility Reference* for information about this command.

# <span id="page-48-0"></span>Policy

# Overview

Two primary functions of the SMC are to influence MSP allocation to select devices compatible with tape volumes and to intercept MSP messages for tape mounts and dismounts to automate these operations for library and virtual drives.

For specific volumes, SMC allocation is primarily based on volume media and location.

For scratch volumes, SMC allocation and mount processing are primarily based on user policies. Policies to control scratch allocation and mounts may be selected using the SMC TAPEREQ control statements.

#### **Note –**

■ User exits can also be used to select policies. Refer to the *ELS Legacy Interfaces Reference* for more information.

# The SMC POLicy Command

Use the SMC POLicy command to specify your policies for tape allocation and mount requests. This command allows you to create a named policy containing all of the attributes associated with an allocation or mount event, including MEDia, RECtech or MODel, SUBPool, ESOTeric, VTCS MGMTclas, and TAPEPlex.

The POLicy command can be used in conjunction with TAPEREQ statements to associate a named policy with allocation and mount requests.

SMC policies are normally defined in a single data set or PDS member which is loaded at SMC startup using the SMC READ command. Additionally, the POLicy command may be issued at any time to add a new policy or replace the contents of an existing policy.

In the following sample SMCCMDS data set, the READ command loads the CNTL.PDS(POLMEM) data set containing the SMC policies:

```
ALLOCDEF ZEROSCR(ON,INSIDE)
MSGDEF CASE(MIXED)
TAPEPLEX NAME(HSCPLEX) LOCSUB(HSC0)
READ DSN('CNTL.PDS(POLMEM)')
TREQDEF DSN('CNTL.PDS(TREQMEM)')
```
<span id="page-49-0"></span>**FIGURE 4-1** Sample SMCCMDS Data Set

#### **Note –**

- POLicy commands must be processed **before** the TREQDEF command if any TAPEREQ statements reference policies by name.
- If any POLicy command references a TAPEPlex, the TapePlex name must be defined using a TAPEPlex command **before** the POLicy command is processed.
- Refer to the *ELS Command, Control Statement, and Utility Reference* for more information about the SMC POLicy command, SMSDef command, and TAPEREQ control statement.

# SMC Policy and Esoteric Preferencing

The SMC POLicy command allows you to preference devices during the allocation process. The ESOTeric parameter can specify a list containing a maximum of eight esoterics. During drive exclusion, devices in any of the listed esoterics are included. During drive prioritization, devices are ordered according to their position in the esoteric list. This feature allows you to do the following:

- Prefer faster or slower models of equivalent drives.
- Prefer a certain device type (e.g. 9940) if drives are available but select an alternative device type if preferred drives are busy.

By default, SMC prefers drives based on the following criteria in order:

- 1. specific volume LSM location
- 2. esoteric list
- 3. LSM scratch count.

The relative weight can be changed using the POLicy PREFer parameter. Refer to the *ELS Command, Control Statement, and Utility Reference* for more information.

# SMC Policy and the TAPEREQ Control Statement

SMC TAPEREQ control statements are used to identify tape request attributes, including the tape policy associated with allocation and mount requests. The selected policy is based on the TAPEREQ selection criteria, such as data set name or job name.

The TAPEREQ POLicy parameter directs the SMC to reference an associated SMC policy defined by an SMC POLicy command.

TAPEREQ control statements reside in a definition data set specified by the TREQDEF operator command. TAPEREQ statements must be placed in this definition data set; they **cannot** be issued as operator commands.

#### **Note –**

- Refer to the *ELS Command, Control Statement, and Utility Reference* for more information about the SMC TAPEREQ control statement and POLicy command.
- POLicy commands must be processed **before** the TREQDEF command if any TAPEREQ statements reference policies by name. See FIGURE [4-1 on page 48](#page-49-0).
- If your installation is using TAPEREQ statements without POLICY, or user exits, refer to the *ELS Legacy Interfaces Reference* for information about the interaction between POLICY and other TAPEREQ and user exit policy specifications.

### Specifying TAPEREQ and Policy by Volume Serial

Using a combination of TAPEREQ statements and POLicy commands, SMC allows you to specify allocation policy based on specific volume serial numbers. In some cases this feature may allow you to replace HSC nonlibrary VOLATTRs with SMC TAPEREQ and POLicy *commands*.

**Note –** The VOLSER keyword on a TAPEREQ statement is allowed only if the POLicy keyword is also specified and references a previously defined SMC policy with the keyword VOLTYPE(SPECIFIC).

Using policy associated with volume serials allows you to:

■ Define different volume characteristics for the same volume serial for different clients.

For example, suppose that volser AAAAAA exists in the TapePlex on an HSC server with a media of STK1R, but on a specific client, volume AAAAAA is a nonlibrary standard cartridge. The following combination of POLicy commands and TAPEREQ statements allows the SMC to bypass the volume lookup for volume AAAAAA and use the specified policy information:

POLICY NAME(MANVOL) VOLTYPE(SPECIFIC) MEDIA(STANDARD) NOTAPEPLEX TAPEREQ VOLSER(AAAAAA) POLICY(MANVOL)

■ Limit volume lookup to a single TapePlex based on volume serial.

For example, suppose that the SMC on a client host has two defined TapePlexes, PLEX1 and PLEX2, which contain overlapping volume serial ranges (AAA000-AAA999 and BBB000-BBB999). By default, SMC queries the TapePlexes in the order in which they are defined and uses information from the first TapePlex that recognizes the volume serial. The following combination of POLicy commands and TAPEREQ statements allows the SMC to choose the correct version of the volume for the client host:

```
POLICY NAME(PLEX1VOL) VOLTYPE(SPECIFIC) TAPEPLEX(PLEX1)
POLICY NAME(PLEX2VOL) VOLTYPE(SPECIFIC) TAPEPLEX(PLEX2)
TAPEREQ VOLSER(AAA000-AAA999) POLICY(PLEX1VOL)
TAPEREQ VOLSER(BBB000-BBB999) POLICY(PLEX2VOL)
```
■ Direct allocation of volumes outside the library into a specific TapePlex.

The following combination of POLicy commands and TAPEREQ statements causes SMC to bypass library volume lookup and allocate the selected nonlibrary volumes to library drives compatible with standard cartridges:

```
POLICY NAME(INLIB) VOLTYPE(SPECIFIC) ESOTERIC(LIB1ESOT) 
MEDIA(STANDARD) NOTAPEPLEX
TAPEREQ VOLSER(AAA000-AAA999) POLICY(INLIB)
```
**Note –** In the example above, The NOTAPEPLEX parameter on the POLicy command directs the SMC system to bypass its TapePlex volume lookup logic.

### Example

The following example illustrates the recommended method for specifying SMC Policy commands, TREQDEF commands, and TAPEREQ control statements.

1. Include the following entry in the SMC Start procedure:

```
//SMCCMDS DD DSN=MY.PARMLIB(MYSMCCMD),DISP=SHR
```
2. Include the following entries in SMCCMDS member MYSMCCMD:

```
READ DSN('MY.PARMLIB(SMCPOL)')
TREQDEF DSN('MY.PARMLIB(SMCTREQ)')
```
**Note –** If TAPEREQ statements include POLicy parameters, the POLicy commands must be processed **before** the TREQDEF command since the policy name in the TAPEREQ statement is validated against the defined policy definitions.

3. Add the SMC POLicy commands to member SMCPOL, for example:

```
POLICY NAME(POL1) SUBPOOL(SP1) MEDIA(STK1R) RECTECH(STK1RC) 
TAPEPLEX(HSC)
```

```
POLICY NAME(POL2) SUBPOOL(SP2) MEDIA(VIRTUAL) MGMTCLAS(ABC)
```
4. Modify TAPEREQ control statements in member SMCTREQ to point to the named policies, for example:

```
TAPEREQ DSN(A.B.*) POLICY(POL1)
TAPEREQ DSN(A.C.*) POLICY(POL2)
```
These TAPEREQ statements point to the SMC policy names defined in Step 3.

**Note –** The HOST parameter on the SMC READ command may be used to specify different policy definitions for different hosts. For example:

```
READ DSN(MY.PARMLIB(PRODPOLS)) HOST=PROD
READ DSN(MY.PARMLIB(TESTPOLS)) HOST=TEST
```
If the host name is PROD, member PRODPOLS is loaded. If the host name is TEST, member TESTPOLS is loaded.

# Allocation

## Overview

A primary function of the SMC is to influence the operating system selection of tape drives during allocation to ensure that acceptable devices are selected in a StorageTek TapePlex and virtual environment. In addition, the SMC creates a preferred list of acceptable devices based on specific volume location, scratch load balancing, and user policies.

Generally, SMC allocation cannot add devices to the original list created from the job's JCL. It can only eliminate unacceptable devices and preference the remaining acceptable devices.

The SMC determines the list of drives acceptable for each tape allocation by applying a series of criteria (referred to as "exclusion levels") to the initial set of devices, removing those drives that do not meet the criteria. This process is referred to as **drive exclusion**.

If the SMC attempts to apply a particular exclusion criterion and as a result, all remaining eligible drives are excluded, messages SMC0045 and SMC0046 are displayed indicating that a particular exclusion criterion could not be applied. However, the exclusion process continues, with the SMC applying subsequent criteria if possible.

SMC allocation may intentionally cause a job to fail allocation when it appears that a mount to any of the drives in the available list would fail. For example, a volume with a media STK1R cannot be physically mounted on a 9490 drive, and a nonlabeled tape cannot be virtual.

Additionally, some customers may prefer to fail a job in allocation rather than use undesired scratch media or require a specific volume to be ejected and entered into a different ACS. The SMC ALLOCDEF (or ALLOCJOB) MINLVL parameter can be used to fail jobs in allocation, or conversely, to override the SMC default behavior of failing jobs in allocation.

- Setting MINLVL=0 specifies that the SMC should NEVER fail a job in allocation.
- The default MINLVL, 2, indicates that jobs should be failed in allocation only for incompatible media or virtual label type.

Customers may set MINLVL to higher values if desired. See ["Drive Exclusion"](#page-56-0) below for detailed information about SMC exclusion levels for specific and scratch volumes.

After all exclusion criteria have been applied, the remaining drives are arranged in order of their desirability based on policy, volume location or scratch count, and last mount time. This process is referred to as **drive prioritization**. During this process, the SMC also sets flags in MSP control blocks to indicate that the mount should be deferred until OPEN, unless a policy specifies that mounts should not be deferred.

**Note –** SMC allocation does not consider the status of the drives (e.g. offline, busy) when selecting drives eligible for an allocation request. If all SMC-selected drives are unavailable, the job enters allocation recovery.

# <span id="page-56-0"></span>Drive Exclusion

The drive exclusion process includes the following steps:

- 1. The SMC examines the initial list of eligible devices for each tape DD in each jobstep (or dynamic allocation), and gathers policy information from various sources, including a combination of SMC POLicy commands and TAPEREQ control statements, and user exits.
- 2. The SMC uses policy information to select the "owning TapePlex" for each tape allocation. If a POLICY specifies a TapePlex name, or specifies an esoteric that contains devices controlled by a single TapePlex, then that TapePlex is selected as the owner for allocation.

The SMC then performs "volume lookup" by communicating with either the policyselected TapePlex or with all defined TapePlexes in the order of their definition. When multiple TapePlexes are eligible for ownership of the application, the first TapePlex that returns a successful status is selected as the owner. For a specific volume request, a successful response indicates that the volume is in the library or is defined as a virtual volume. For a scratch request, a successful response indicates that the TapePlex has available scratch volumes for the requested media and scratch subpool.

If a single TapePlex is defined or selected by POLICY, and the SMC is unable to communicate with that TapePlex, or multiple TapePlexes are defined, and SMC is unable to communicate with one or more TapePlexes, and none of the TapePlexes with which SMC communicated returned a successful status, then SMC may not have sufficient information to influence the allocation correctly. When this condition occurs, the ALLOCDef FAILnoinfo parameter may be used to control whether the job is allowed to fail in allocation or to proceed based only on available policies.

- 3. The SMC performs "volume lookup" by communicating with one or more TapePlexes, and gathering information about specific volume characteristics and location, as well as available scratch volumes. If the SMC is unable to obtain this information from a TapePlex, the ALLOCDef FAILnoinfo parameter may be used to control whether the job is allowed to fail in allocation or to proceed based only on available policies.
- 4. The SMC applies the information received from volume lookup and policies using an ordered set of levels, with the earliest (lowest numbered) levels applied first and least important levels applied later, e.g. level 2 is considered more important, and is applied before level 3, etc.

Whenever application of a particular exclusion would eliminate all drives, the SMC ignores the criterion and continues with the next exclusion level.

#### **Note –**

- See Chapter [4, "Policy"](#page-48-0) for a description of SMC Policy specification.
- Refer to the *ELS Legacy Interfaces Reference* for more information about user exits.

The SMC uses policy information to select the "owning TapePlex" for each tape allocation. If a POLICY specifies a TapePlex name, or specifies an esoteric that contains devices controlled by a single TapePlex, then that TapePlex is selected as the owner for allocation.

The SMC then performs "volume lookup" by communicating with either the policyselected TapePlex or with all defined TapePlexes in the order of their definition. When multiple TapePlexes are eligible for ownership of the application, the first TapePlex that returns a successful status is selected as the owner. For a specific volume request, a successful response indicates that the volume is in the library or is defined as a virtual volume. For a scratch request, a successful response indicates that the TapePlex has available scratch volumes for the requested media and scratch subpool.

If a single TapePlex is defined or selected by POLICY, and the SMC is unable to communicate with that TapePlex, or multiple TapePlexes are defined, and SMC is unable to communicate with one or more TapePlexes, and none of the TapePlexes with which SMC communicated returned a successful status, then SMC may not have sufficient information to influence the allocation correctly. When this condition occurs, the ALLOCDef FAILnoinfo parameter may be used to control whether the job is allowed to fail in allocation or to proceed based only on available policies.

**Note –** See Chapter [4, "Policy"](#page-48-0) for a description of SMC Policy specification.

# Drive Exclusion - Specific Volumes

For a specific volume allocation, the SMC excludes drives in order from lowest exclusion level to highest based on the criteria in the following table. The lower the level number, the more important the exclusion criteria.

**TABLE 5-1** Drive Exclusion Levels (Specific Request)

| Level                                    | Specific Volume Criteria                                                                                                    | Keyword <sup>t</sup>              |
|------------------------------------------|----------------------------------------------------------------------------------------------------|-----------------------------------|
| Multiple<br>TapePlex<br>Pre-Req 1        | Exclude drives not in requested TapePlex<br>Primary source: POLicy TAPEPlex parameter<br>Secondary source: Specific volume user exit (08/13) TAPEPLEX                                                                                                    |                                   |
| Multiple<br><b>TapePlex</b><br>Pre-Req 2 | Exclude drives based on ESOTERIC when the esoteric only includes<br>devices in one TAPEPLEX.<br>Primary source: POLicy or TAPEREQ ESOTeric parameter<br>Secondary source: Specific volume user exit (08/13) ESOTERIC                                                                                                    |                                   |
| Multiple<br><b>TapePlex</b><br>Pre-Req 3 | Exclude drives based on unsuccessful volume lookup.<br>Only drives in the first TapePlex that has a successful volume lookup<br>remain eligible.<br>Note: If no TapePlex has a successful volume lookup, then the first<br>defined TapePlex is used.                                                                                                    |                                   |
| $\mathbf{1}$                             | For non-labeled (NL) specific volume requests, exclude all virtual drives.<br>Exclude all MODEL=IGNORE drives.<br>Exclude drives incompatible with the volume media.<br>Primary source: external volume label<br>Secondary source: VOLATTR MEDIA parameter<br>The volume media can be obtained from the volume label or from an<br>HSC VOLATTR statement MEDIA parameter. | VIRTUALLABEL<br><b>MEDRECTECH</b> |
| $2^*$                                    | For virtual volumes only, exclude virtual drives that reside in an<br>inaccessible VTSS or in a VTSS to which a migrated virtual volume<br>cannot be recalled.                                                                                                    | <b>AVAILVTSS</b>                  |
| 3                                        | Exclude drives based on the required recording technique.<br>Source: VOLATTR RECTECH parameter or volume density<br>(i.e. 9840A/B and 9840C).                                                                                                    | VOLATTRRECTECH                    |
| 4                                        | Exclude drives based on user location policies.<br>Primary source: POLicy or TAPEREQ ESOTERIC parameter.<br>Secondary source: Specific volume user exit (08/13) or affinity<br>separation exit (10/12) return codes.                                                                                                    | <b>USERPOLICY</b>                 |
| 5                                        | Exclude drives based on the SMC ALLOCDEF EXTVOLESOT esoteric.                                                                                                    | <b>EXTVOLESOT</b>                 |
| 6                                        | Exclude drives based on volume location type (i.e. library or nonlibrary).                                                                                                    | <b>LOCTYPE</b>                    |
| 7                                        | Exclude drives based on the ACS location of the volume (for library<br>volumes), and the resident VTSS for virtual volumes.                                                                                                    | <b>ACSORVTSS</b>                  |
| 8                                        | Exclude drives based on the requested recording technique.<br>POLicy or TAPEREQ RECTECH parameter.                                                                                                    | POLRECTECH                        |

\*Level 2 is the default minimum level.

**†Keywords associated with each exclusion level are specified in the exclusion criteria displayed in message SMC0046.**

### Example

The following example illustrates how the SMC applies exclusion levels to influence the allocation of specific volumes.

**JCL:**

```
//DDNAME DD DSN=ABC.DEF,DISP=OLD
```
#### **Policy specification:**

```
POLICY NAME(POL1) VOLTYPE(SPECIFIC) ESOTERIC(A19840B,A19840A)
RECTECH(STK1RB)
```

```
TAPEREQ DSN(ABC.*) POLICY(POL1)
```
#### **Volume lookup information:**

- Specific volume VOL123
- SMC volume lookup indicates that VOL123 has a media type of STK1R single density in TapePlex HSCLIB ACS 0.

#### **Allocation exclusion processing:**

- 1. Starting at exclusion level 1, the SMC excludes all non-9840 devices (those not compatible with the volume media).
- 2. Level 2 has no effect.
- 3. The SMC does not exclude any devices at level 3 since there was no HSC VOLATTR to limit the volume to single density drives.
- 4. The SMC excludes all drives not in the esoteric A19840B or A19840A.
- 5. The SMC does not exclude any devices at level 5 because the volume is in the TapePlex.
- 6. The SMC excludes all nonlibrary drives, if any remain.
- 7. The SMC attempts to exclude all drives not in ACS 0. However, since the remaining devices at this point include only 9840 drives in ACS1 (based on the esoterics A19840B and A19840A), there are no drives remaining in the EDL after this exclusion.

The SMC then "backs up" to the EDL as it was prior to the level 7 exclusion and issues messages SMC0045/SMC0046 specifying ACSORVTSS as the conflicting criterion.

Only drives in esoterics A19840B and A19840A remain eligible, based on exclusion  $level 4$ 

8. Level 8 has no effect.

#### **Allocation preference processing:**

During drive prioritization, SMC assigns a higher preference value to drives in esoteric A19840B, and a lower preference value to drives in A19840A.

## Drive Exclusion - Scratch Volumes

For a scratch volume allocation, the SMC excludes drives in order from lowest exclusion level to highest based on the criteria in Table 3. The lower the level number, the more important the exclusion criteria.

**TABLE 5-2** Drive Exclusion Levels (Scratch Request)

| Level                                    | <b>Scratch Volume Criteria</b>                                                                                                    | Keyword*            |
|------------------------------------------|----------------------------------------------------------------------------------------------------|---------------------|
| Multiple<br>TapePlex<br>Pre-Req 1        | Exclude drives not in requested TapePlex<br>Primary source: POLicy<br>Secondary source: TAPEPLEX name from user exit (02/04)                                                                                                    |                     |
| Multiple<br><b>TapePlex</b><br>Pre-Req 2 | Exclude drives based on ESOTERIC when the esoteric only includes devices<br>in one TAPEPLEX<br>Primary source: POLicy or TAPEREQ ESOTeric parameter<br>Secondary source: Scratch volume user exit (02/04) ESOTERIC                                                                                                    |                     |
| Multiple<br><b>TapePlex</b><br>Pre-Req 3 | Exclude drives based on unsuccessful scratch lookup based on media type<br>and subpool.<br>Only drives in the first TapePlex that has a successful scratch lookup remain<br>eligible.<br>Primary source: POLicy or TAPEREQ MEDIA and SUBPOOL parameters.<br>Secondary source: Scratch volume user exit (02/04) subpool<br>Tertiary source: Scratch volume user exit (02/04) subpool<br>Note: If no TapePlex has a successful scratch lookup, the first defined<br>TapePlex is used. |                     |
| 1                                        | For nonlabeled (NL) scratch volume requests, exclude all virtual drives.<br>Exclude all MODEL=IGNORE drives.                                                                                                    | <b>VIRTUALLABEL</b> |
| 2                                        | For virtual volumes only, exclude virtual drives that reside in an inaccessible<br>VTSS, and all drives in VTSSs that do not support the requested VTCS<br>Management Class.                                                                                                    | <b>AVAILVTSS</b>    |
| 3                                        | Exclude drives based on the requested media.<br>Primary source: POLicy or TAPEREQ MEDIA parameter.<br>Secondary source: Scratch volume user exit (02/04) virtual media return<br>code or virtual esoteric.<br>Tertiary source: Scratch volume user exit (02/04) virtual media return code<br>or virtual esoteric.                                                                                                    | <b>POLMEDIA</b>     |
| $\overline{4}$                           | Exclude drives based on user location policies.<br>Primary source: POLicy or TAPEREQ ESOTERIC parameter.<br>Secondary source: Scratch volume user exit (02/04) or affinity separation<br>exit (10/12) return codes.                                                                                                    | <b>USERPOLICY</b>   |
| 5                                        | Exclude drives based on the media of available scratch volumes in subpool.<br>Primary source: POLicy or TAPEREQ SUBPOOL parameter.<br>Secondary source: Scratch volume user exit (02/04) subpool name or<br>number.<br>Tertiary source: Scratch subpool 0 (default subpool), containing all real and<br>virtual scratch tapes including those in named subpools.                                                                                                    | <b>SUBPOOL</b>      |

| Level | <b>Scratch Volume Criteria</b>                                                                                       | Keyword <sup>*</sup> |
|-------|----------------------------------------------------------------------------------------------------|----------------------|
| b     | Exclude library, nonlibrary, or virtual drives based on location of available<br>library or virtual scratch volumes. | <b>LOCTYPE</b>       |
|       | Exclude drives based on the SMC ALLOCDef command ZEROSCR<br>parameter.                                               | ZEROSCRATCH          |
| 8     | Exclude drives based on the requested recording technique.<br>POLicy or TAPEREQ RECTECH parameter.                   | POLRECTECH           |

**TABLE 5-2** Drive Exclusion Levels (Scratch Request) (Continued)

**\*Keywords associated with each exclusion level are specified in the exclusion criteria displayed in message SMC0046.**

### Example - Real Scratch Volume

The following example illustrates how the SMC applies the exclusion levels to influence the allocation of scratch volumes.

**JCL:**

```
//DDNAME DD DSN=DEF.GHI,DISP=NEW
```
#### **Policy specification:**

```
POLICY NAME(POL2) VOLTYPE(SCRATCH) SUBPOOL(SP1) MEDIA(ECART) 
MODEL(9490)
TAPEREQ DSN(DEF.*) POLICY(POL2)
SMC ALLOCDEF ZEROSCR(ON)
```
Scratch user exit returns use SUBPOOL(SP2) and ESOTERIC(XYZ).

#### **Volume lookup information:**

SMC volume lookup reports that TapePlex HSCLIB has scratch volumes in subpool SP1.

#### **Allocation exclusion processing:**

- 1. Starting at exclusion level 1, the SMC excludes drives which have an SMC UNITATTR command specifying MODEL=IGNORE.
- 2. Level 2 has no effect.
- 3. The SMC excludes all devices that do not support a media ECART.
- 4. Because POLicy is specified, the user exit esoteric XYZ is ignored, and level 4 has no effect. Message SMC0197 is issued to indicate this.
- 5. The SMC excludes all drives not compatible with the scratch volumes in subpool SP1 (TAPEREQ policy overrides user exit policy).
- 6. The SMC excludes all nonlibrary drives.
- 7. If scratch volumes for SP1 exist only in a single ACS, the SMC excludes drives in other ACSs.
- 8. The SMC excludes all remaining drives that do not have a MODEL of 9490.

### Example - Virtual Scratch Volume

The following example illustrates how the SMC applies the exclusion levels to influence the allocation of virtual scratch volumes.

#### **JCL:**

```
//DDNAME DD DSN=GHI.JKL,DISP=NEW
```
#### **Policy specification:**

```
POLICY NAME(POL3) VOLTYPE(SCRATCH) ESOTERIC(VTSS1) SUBPOOL(VIRT1)
TAPEREQ DSN(GHI.*) POLICY(POL3)
SMC ALLOCDEF SMS(ON)
```
#### **Volume lookup information:**

SMC volume lookup returns a list of VTSSs eligible for scratch allocation. In this example, the list returned is VTSS2 and VTSS3 based on online VTSSs with access to ACSs and RTD compatible recording techniques.

#### **Allocation exclusion processing:**

- 1. Starting at exclusion level 1, the SMC excludes drives which have an SMC UNITATTR command specifying MODEL=IGNORE.
- 2. The SMC excludes all virtual drives not in either VTSS2 or VTSS3.
- 3. The SMC excludes all non-virtual drives because the POLICY esoteric VTSS1 contains only virtual drives.
- 4. The SMC excludes all drives not in VTSS1.

Since VTSS1 is not one of those returned by HSC/VTCS, the SMC "backs out" the level 4 exclusion and issues messages SMC0045/SMC0046, but continues other processing. Only drives in VTSS2 and VTSS3 remain eligible, based on exclusion level 2.

In this example, the remaining exclusion levels have no effect.

# Affinity Separation

Explicit unit affinity is an MSP facility that allows volumes associated with two separate JCL DD statements, or allocation requests, to be mounted serially on the same drive. A request for all generations of a GDG group (GDG ALL chain) can be considered as a GDGALL affinity.

The SMC makes no distinction between these two types of affinity. When processing an affinity chain, the drive exclusion process examines each allocation in the chain separately up to and including the minimum exclusion level. The chain is always separated when the minimum exclusion level processing results in lists of eligible drives, for two or more members of the chain, that do not contain common drives.

For example:

```
//DD1 DD UNIT=CART,DSN=MY.STK1R.DATASET,DISP=OLD 
//DD2 DD UNIT=AFF=DD1,DSN=MY.LONGI.DATASET,DISP=OLD
```
DD1 specifies a data set on 9840 or T9840B media and DD2 specifies a data set on longitudinal media. Drive exclusion level 1 for specific volumes creates a list of eligible drives for each DD according to volume media required. The two lists do not contain a common drive. As a result, the SMC breaks the affinity chain between DD1 and DD2, and the two DD statements no longer represent one drive allocation but two separate allocation requests.

### Affinity Head-Of-Chain

For SMC affinity chain processing, the head of the affinity chain containing only scratch or only specific volumes is the first DD statement in the chain. If an affinity chain contains both scratch and specific volumes, the first specific volume is treated as the head of chain.

### User Policy Influence on Affinity Separation

After the minimum level of drive exclusion and affinity separation completes, user policy influences the remaining affinity separation decisions.

The ALLOCDef or ALLOCJob SEPLvl parameter can be used to indicate that affinity chains NOT be separated based on the exclusion levels described in this chapter. User exits 10 and 12 can also be used to control affinity separation. Refer to the *ELS Legacy Interfaces Reference* for more information.

# Drive Prioritization

SMC drive priority is assigned based on the following criteria:

- For specific volumes, drives in LSMs closest to the volume are preferred. The SMC sets equal priority value for drives that are located the same number of passthrus away from the specific volume.
- For scratch volumes, drives in LSMs with the largest number of scratch volumes matching the policy-requested media and rectech are preferred.
- The POLicy ESOTeric list causes drives to be preferred according to the order specified in the esoteric list.
- The POLicy PREFer parameter indicates the relative priority of LSM location (location for specific volumes), the esoteric list (esoteric for both scratch and specific volumes) and scratch count (count for scratch volumes) in determining the preference value of each device.

**Note –** Refer to the *ELS Legacy Interfaces Reference* for other prioritization factors.

After a final list of drives has been selected for allocation, the preference order of the eligible drives (after considering LSM and drive type preferencing) is selected based on a "last use" algorithm.

To reduce excessive wear on allocated drives, the SMC assigns drive preference values by rotation based on the "last mount time" for each drive. This value is examined for every drive in the final drive list. The drive that had the most recent mount is located, and the drive immediately following it in the list is selected as the most preferred for the current allocation.

**Note –** This algorithm does not apply to virtual drives.

# Deferring Mounts

By default, the SMC defers all automated tape mounts. The SMC ALLOCDef command DEFER parameter can be set to override this default. For optimal performance, it is recommended that you use the default DEFER(ON). Refer to the *ELS Command, Control Statement, and Utility Reference* for more information about the SMC ALLOCDef command.

**Note –** Virtual mounts are always deferred.

# SMC Allocation Exceptions

The SMC does not influence the following types of cartridge tape allocation:

■ Demand allocation (i.e., request for a specific drive(s))

**Note –** The SMC performs DEFER processing for demand allocation.

- Allocations excluded explicitly by entering the ALLOCJob command BYPASS parameter. Refer to the *ELS Command, Control Statement, and Utility Reference* for more information about the SMC ALLOCDef command.
- Allocations where the list of eligible devices contains only devices that are "unknown" (i.e., not virtual, not library, and not defined in an SMC UNITAttr command).

# SMC Allocation Processing - JES Operating System Hooks

The SMC examines all I/O device allocations on a JES system to determine whether to process the allocation request.

The SMC uses the MSP subsystem interface (SSI) IEFJFRQ Subsystem Function Request exit to gain control during tape allocation events. The SMC takes control in the JES environment for the SSI24 (common allocation) Subsystem Function.

## SSI24 Common Allocation

During SSI24 common allocation processing, the SMC performs the following processes to arrive at the best set of eligible drives:

- Drive exclusion
- Unit affinity separation
- Defer processing (when CA1RTS is set to ON)
- EDL updated with the drive exclusion results (when MIACOMPAT is set to ON)

The results of the drive exclusion process are not reflected in MSP control blocks until tape allocation time, unless MIACOMPAT or CA1RTS is set to ON.

The results of unit affinity separation are used to update MSP VOLUNIT entries in the SIOT.

# Message Handling

## Overview

The SMC intercepts specific MSP, JES, and Tape Management System (TMS) messages related to mount, dismount, and swap operations. When the intercepted message includes a drive defined to a TapePlex, the SMC directs the owning TapePlex to perform the requested operation.

Messages that are intercepted by the SMC are listed in Appendix [A, "Intercepted](#page-82-0)  [Messages".](#page-82-0)

**Note –** The IATUX71 user exit must be installed to allow JES mount messages to be processed. Refer to the publication *Installing ELS* for more information.

# User Directed Message Handling

If the SMC does not currently support the Tape Management System at your installation, you can still direct the SMC to intercept the specific messages issued by your TMS. Use the USERMsg operator command to define these additional messages. Refer to the *ELS Command, Control Statement, and Utility Reference* for more information.

User Exit 01 allows you to change or enhance actions taken on intercepted messages, and can direct the SMC to perform actions on messages that are not in the intercepted message list.

The SMC calls the user exit for each intercepted message. This includes the default messages listed in Appendix [A, "Intercepted Messages"](#page-82-0) and all messages defined using the USERMsg command.

#### **Note –**

- Only messages intercepted by the SMC are passed to the user exit.
- The SMC does not support the user exit 01 return code of REPLY.

# Message Handling Policies

The SMC honors the following MSP and SMC policies related to mount, dismount, and swap message handling:

### MSP Policies

The System Authorization Facility (SAF) can be used to protect tapes at the volume level (CLASS=TAPEVOL) using your current security software. If defined, the SMC honors the policies defined through the SAF interface regarding the write-protect requirement for a volume mounted on a library transport. The SMC invokes the SAF interface by issuing a RACROUTE macro, and protects read-only volumes through the ACS Virtual Thumbwheel (VTW) support.

### SMC Policies

The SMC MOUNTDef command is used to control message handling (i.e., mount/dismount) options previously controlled by the HSC MNTD command, HSC input parameters and LIBGEN options.

These options control the automation of pending mounts, delete disposition at dismount time, whether messages are produced when a library volume is mounted outside the library, and when mount messages are rolled off the console.

**Note –** Refer to the *ELS Command, Control Statement, and Utility Reference* for more information about the MOUNTDef command.

# Tape Management System Support

The SMC interprets Mount, Dismount, and Swap messages from the following Tape Management Systems:

- CA-1
- CA-DYNAM/TLMS
- AutoMedia (Zara)
- CONTROL-T

For tape management systems that supply a subpool, the subpool is interpreted by the SMC and used as the requested subpool name, unless overridden by user exit 01 or a TAPEREQ statement. Related messages include:

- CTS002
- CTT101A
- CTT104A
- TMS002

# SMC Swap Processing

The SMC automates the swap process  $(I/O$  error or operator initiated) in the same manner as HSC enhanced swap processing. This eliminates the need for operators to find a compatible "swap-to" device when DDR has chosen an incompatible device. If the SMC cannot find a compatible swap-to device, or if all compatible devices are busy, the SMC issues a message and control is returned to DDR processing with no further SMC involvement. Note that enhanced swap processing is the only mode supported in SMC.

The SMC swap process begins when one of the following messages is issued:

KHE200I KHE203I KHE205I

If device *XXX1* is known to the SMC as a library device, the SMC suppresses the message and begins the automatic swap process.

The SMC issues one of two messages:

SMC0108 No compatible drive found for SWAP processing

Or when a compatible drive can be selected by the SMC:

```
SMC0107 SWAP volser from XXX1 to XXX2
```
Device *XXX2* is the SMC-selected device that has been determined to be compatible for the swap. The SMC next suppresses the MSP IGF500D or IGF509D message and replaces the message with:

SMC0110 Allow swap of volser from XXX1 to XXX2; Reply 'Y', or 'N' or DEVICE

The operator may approve the device selected, cancel the swap or choose a different device. If the operator selects a different device, the SMC accepts the device with no further compatibility checking.
If the reply is 'Y' or a new device, MSP issues the following message:

IGF502E PROCEED WITH SWAP OF XXX1 TO XXX2

If *XXX1* is a library owned device, the dismount of the volume is automated. If *XXX2* is a library owned device, the mount of the volume is automated.

**Note –** Ensure that your MSP security package (e.g., RACF, TopSecret) is configured to grant SMC the necessary authority to respond to MSP swap messages IGF500D and IGF509D.

## <span id="page-72-0"></span>HSC Mount-Related Messages

Certain mount-related messages may still be issued by the HSC due to error conditions.

- SLS0088D is issued when, due to an error condition, a repeated mount for the same volume is required.
- SLS1075D is issued when a dismounted volume encounters an I/O or other type of error.

## <span id="page-72-1"></span>Managing HSC Mounts from the SMC Client

SMC client/server architecture provides the ability to perform management of certain mount/dismount exception conditions from the client console rather than from the server console. Conditions handled by the SMC include the following:

- Displaying messages on the drive and console indicating the volume and its location for manual mounts when an LSM is offline.
- When a drive is found to be loaded with another volume during a mount request from a job in execution or JES3 setup processing, the dismount is forced and the mount is automatically redriven based on the UCB outstanding mount status (or JES3 SETUNIT).

**Note –** When a mount or dismount message is intercepted by SMC and directed to an HSC server, the SLS0107D message is not issued on the server or client. When a loaded drive condition is detected by the HSC for an SMC directed dismount, the HSC waits one minute for the drive to unload, and then terminates the dismount. If the dismount is performed as part of a mount request from the SMC, the loaded drive status is returned to the SMC, and the SMC then redrives the mount request if the mount is still pending.

- When a drive or volume is in use by another process, verifying that the mount is still pending, periodically retrying the request, and allowing the operator to cancel or retry the request at any time.
- When the TAPEPlex WTORdest Client option is selected, certain WTOR messages are not issued on the HSC server but are sent directly to the client console instead. The operator response to the message is then transmitted back to the server, as SMC redrives the mount or dismount to the server. The following HSC mount/dismount WTOR messages are currently supported with this option:
	- SLS0134
	- SLS0905
	- SLS2126
	- SLS2905
	- SLS2984
	- SLS0109
	- SLS4084

Refer to the publication *ELS Messages and Codes* for more information about these messages.

## <span id="page-74-0"></span>Monitor Functions and Recovery Procedures

## Overview

SMC provides a number of internal monitor functions designed to ensure that the SMC subsystem and all client-server communications are operating correctly.

The SMC monitor subtask periodically performs the following actions, depending on the parameters you set in the SMC MONitor command:

- Checks TapePlex communications when there are no currently active communication paths, or when the current communication path is not the preferred path.
- Checks TapePlex communications when there has been no communication with the TapePlex for a period of time.
- Ensures that the SMC IEFJFRQ exit, where SMC influences MSP/EX allocation, is active.
- Cleans up inactive communication tokens
- Re-drives pending mounts
- Optionally, reports on scratch subpools that have reached their low scratch threshold value

If you do not enter a MONitor command, all of the above actions, with the exception of scratch thresholds, are monitored. In addition, by default, SMC always attempts to revert to the primary communication path (first defined server) after an outage.

Refer to the *ELS Command, Control Statement, and Utility Reference* for more information about the SMC MONitor command.

# Communications Monitoring

If SMC monitoring is active, the status of each TapePlex is checked periodically.

If the TapePlex appears to be active, communicating on the local or primary server path (or has PREFprimary set to OFF), is at full service level, and has established communication since the last active check interval, then no further processing is performed.

However, in any of the following circumstances, the SMC attempts to communicate with the TapePlex, restarting at the first defined communication path if PREFprimary ON is set.

- The TapePlex does not have a current active communication path.
- The TapePlex is active on a secondary communication path and the default value PREFprimary ON is set.
- The TapePlex is not at the full service level.
- The TapePlex has not established communication since the last active check interval.

Whenever communication is switched from one communication path to another, or communication is successfully established after a period of not communicating to the TapePlex, an SMC message indicating communication switched or active is produced.

When SMC detects an error preventing communication, one of the following SMC messages is produced and remains as a non-deletable message on the console:

- Message SMC0260 indicates a specific error for a local path or server.
- Message SMC0261 indicates that there are no defined, non-disabled communication paths for a TapePlex.

The presence of either of these messages indicates that SMC cannot currently communicate with a TapePlex, and cannot influence tape allocation based on server volume information. When this situation occurs, allocation may be directed to drives with a device type that is incompatible with the volume. Oracle recommends setting the ALLOCDef command FAILnoinfo SPECIFIC parameter to fail jobs during allocation in order to prevent specific tape allocations from being directed to incorrect device types.

## Mount Monitor

An important function of the SMC monitor subtask is to ensure that all mounts have been successfully automated.

The monitor subtask periodically checks all UCBs for pending mount status, and compares this status to the last mount request sent by SMC to the server for the device. Mounts that were not sent to the server due to TapePlex or communication outages are re-driven as soon as possible. For other types of mounts, SMC issues message SMC0231 to indicate that the mount monitor has detected an outstanding mount, and then performs different processing for virtual and real tape mounts.

- For virtual tape mounts, SMC sends the request to the server and receives a response indicating that the mount request was accepted by the server. If the mount remains pending after a pre-determined interval, SMC attempts to re-issue the mount request, with an indication that no response should be generated until the mount completes or fails. If a failure occurs, SMC updates the SMC0231 message with the failure reason (for example, that a VTV could not be recalled from an MVC volume), and the message remains non-deletable until the mount succeeds or the job is cancelled.
- For real mount failures, which may result from hardware outages or other issues where the operator responded "I" (ignore) to an HSC mount WTOR message, SMC waits for a pre-determined interval and then attempts to re-drive the mount.
- For both real and virtual mounts, only a single attempt is made to re-drive a mount. The SMC0231 message remains outstanding to indicate the reason why a pending mount was not satisfied.

You can use the SMC Display DRives command to determine the current status of a pending mount within the SMC subsystem. Refer to the *ELS Command, Control Statement, and Utility Reference* for more information about the statuses displayed by this command.

# Recovery Procedures

Because the SMC Mount Monitor checks and re-drives pending mounts, it should not be necessary to perform manual procedures to cause the system to re-drive an outstanding mount. However, if a mount re-drive was unsuccessful, and the cause of the problem was resolved, you can use the SMC RESYNChronize command to force outstanding mounts to be re-driven again by SMC. If the mount remains unsatisfied, you may need to perform a manual recovery.

### Inactive TapePlex or Inactive SMC: Preventing Allocation Errors

When a TapePlex becomes inactive, or communication errors prevent SMC from communicating with a TapePlex, allocation may select a device incompatible with a specific volume. To prevent this from occurring, it is recommended that you set the ALLOCDef command FAILnoinfo parameter to SPECIFIC, which will cause jobs to fail in allocation rather than be allocated to an incompatible device.

Certain software products allow you to suspend processing that may require dynamic allocation. For example, if one of these software products is installed on the local processor, you can issue commands to prevent this type of processing without stopping the product.

In JES, you can postpone common allocations by holding the job queue or purging all initiators. Refer to the appropriate Fujitsu publication for more information about JES operator commands.

### Inactive TapePlex or Inactive SMC: Re-Driving Mounts

You can use the operating system facilities to determine mounts that may not have been successfully re-driven by either the SMC Mount Monitor or the SMC RESYNChronize command.

If a mount is lost during MSP processing, issue the following MSP command on the system requesting the mount to determine if any drives have a mount request pending:

D R,L

Issue the following command to determine which volser to mount:

```
D U,,,uuuu,1
```
where *uuuu* is the address of the device for which the mount is pending.

If the SMC is inactive but the TapePlex is active, you can use the HSC Mount command to request HSC to perform the mount:

M *vvvvv*,*dddd*

Refer to the *ELS Command, Control Statement, and Utility Reference* for more information about the HSC mount command.

# SMC Recovery Procedures (JES)

This section describes recovery procedures for the following problem scenarios:

- Inactive SMC active TapePlex
- Active SMC inactive TapePlex
- Automating mount requests for inactive TapePlexes
- Lost MSP mount requests for active TapePlexes

### Inactive SMC - Active TapePlex

When the SMC fails while one or more TapePlexes remain active, the following functions are **not** performed:

- Allocation processing
- Automation of mount/dismount/swap messages

When this occurs, re-start the SMC.

Certain software products allow you to suspend processing that may require dynamic allocation. For example, if one of these software products is installed on the local processor, you can issue commands to prevent this type of processing without stopping the product.

Common allocations can be postponed by holding the job queue or purging all initiators. Refer to the appropriate Fujitsu publication for more information about JE2 operator commands.

If the SMC MOUNTDef AUTOPendmount (ON) option was specified, outstanding mount messages are re-driven.

### Active SMC - Inactive TapePlex

When a TapePlex fails or is terminated, volumes and drives owned by that TapePlex become unknown to SMC. The following functions are **not** performed:

- Volume lookup for allocation influencing
- Automated mount processing

When this occurs, re-start the TapePlex and issue the SMC RESYNC command. The SMC re-establishes communication with the TapePlex and automates any outstanding mounts, regardless of the SMC MOUNTDef AUTOPendmount setting. See ["Automating Mount Requests for Inactive TapePlexes"](#page-80-0) below for more information.

Certain software products allow you to suspend processing that may require dynamic allocation. For example, if one of these software products is installed on the local processor, you can issue commands to prevent this type of processing without stopping the product.

Common allocations can be postponed by holding the job queue or purging all initiators. Refer to the appropriate Fujitsu publication for more information about JES operator commands.

**Note –** You can provide a backup path to a remote TapePlex that is automatically activated when the local HSC is discovered to be inactive. See Chapter [3, "SMC and](#page-32-0)  [StorageTek TapePlex Management"](#page-32-0) for more information.

### <span id="page-80-0"></span>Automating Mount Requests for Inactive **TapePlexes**

MSP mount requests for drives owned by inactive TapePlexes are automatically redriven when the corresponding TapePlexes are activated.

### Lost MSP Mount Requests for Active TapePlexes

An MSP mount request may be lost when an LMU error occurs. Use this procedure if you suspect lost mounts.

1. Issue the following MSP command on the system requesting the mount to determine if any drives have a mount request pending:

D R,L

2. Issue the following MSP command on the same system to determine which VOLSER to mount:

D U,,,uuuu,1

3. If the drive is defined to an HSC TapePlex, issue the HSC Mount command for the volume on the MSP system on which the HSC is active.

SMC Recovery Procedures (JES)

## <span id="page-82-1"></span>Intercepted Messages

## <span id="page-82-0"></span>Fujitsu Operating System Messages

The messages listed in Table 13 are received by the SMC. Fujitsu message manuals describe the exact format (spacing, etc.) and definition for each message. Ellipses are used to indicate that the message contains more text than is shown.

Correct operation of the SMC depends on these messages. Do not suppress or alter them using products designed to handle messages through the subsystem interface (SSI). Many automated operations systems make use of the subsystem interface to intercept and alter or suppress messages.

**Note –** If the "suppressed by subsystem" and "hardcopy only" bits are turned on in the WQE (the MSP write queue element) before the SMC has received the message, the SMC ignores the WTO, and the message is not displayed at the console.

<span id="page-82-2"></span>If you plan to use an automated operations system and are unsure about how it intercepts messages, contact the product vendor.

Although these messages may be suppressed (that is, prevented from displaying in the console) by using MPFLSTxx parameters or an MPF exit, the text of these messages should not be changed. The use of other WTO exits to change the display characteristics or the text of these messages is not supported by the SMC.

<span id="page-82-3"></span>Volume serial numbers ('ser') as specified in messages from the operating system, are defined as follows:

Messages that contain VOLSERs with more than six characters or any character except A-Z, 0-9, # (crosshatch), \$, ¥ (yen character), and optional trailing blanks are ignored by the SMC.

| <b>Message ID</b> | <b>Description</b>                                                                                            |
|-------------------|----------------------------------------------------------------------------------------------------|
| <b>IBB068A</b>    | U dddd, ser                                                                                                   |
| <b>IBB111E</b>    | D dddd,ser                                                                                                    |
| <b>IBB114E</b>    | D dddd                                                                                                    |
| <b>IBB135A</b>    | U dddd, ser                                                                                                   |
| IBB400A           | M dddd, ser                                                                                                   |
| <b>IBB401A</b>    | F dddd, ser                                                                                                   |
| IBB501A           | M dddd,ser{,labtyp}                                                                                           |
| JBB501E           | M dddd,ser{,labtyp}                                                                                           |
| <b>IBB502E</b>    | n,dddd,ser                                                                                                    |
| IBB509A           | F dddd, ser                                                                                                   |
| <b>IBB512I</b>    | I/O ERR   LBL ERR   SEC VOL                                                                                   |
| IBB701D           | M dddd, VOLUME TO BE LABELED ser                                                                              |
| <b>IBB702I</b>    | dddd, VOLUME LABELS CANNOT BE VERIFIED                                                                        |
| JBB703I           | dddd, VOLUME IS FILE PROTECTED                                                                                |
| JDJ233A           | M dddd,ser{,labtyp}                                                                                           |
| IDI233D           | M dddd,ser{,labtyp}                                                                                           |
| IDI234E           | $K/D   R$ dddd {, ser}                                                                                        |
| KHE200I           | SWAP dddd to eeee - OPERATOR II/O ERROR                                                                       |
| <b>KHE202E</b>    | PROCEED WITH SWAP OF dddd TO eeee                                                                             |
| KHE203I           | ERROR ON dddd, SELECT NEW DEVICE                                                                              |
| <b>KHE205I</b>    | SWAP ddd - OPERATOR II/O ERROR                                                                                |
| KHE207A           | WRONG VOLUME MOUNTED ON dddd, MOUNT ser,                                                                      |
| KAA000I           | MSP I/O error message processed only for specific Fault Symptom Codes generated by<br>StorageTek tape devices |

**TABLE A-1** Intercepted Operating System Messages

# <span id="page-84-1"></span>JES3 Messages

The following JES3 messages are processed by the SMC:

- IAT5210
- IAT5310
- IAT5410

Fujitsu message manuals describe the exact format (spacing, etc.) and definition of each message.

# <span id="page-84-2"></span>Tape Management System Messages

### <span id="page-84-0"></span>CA-1 Messages

The following CA-1 (TMS) messages are intercepted by the SMC. Refer to the appropriate Computer Associates publication for the exact format and meaning of each message.

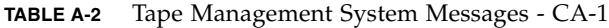

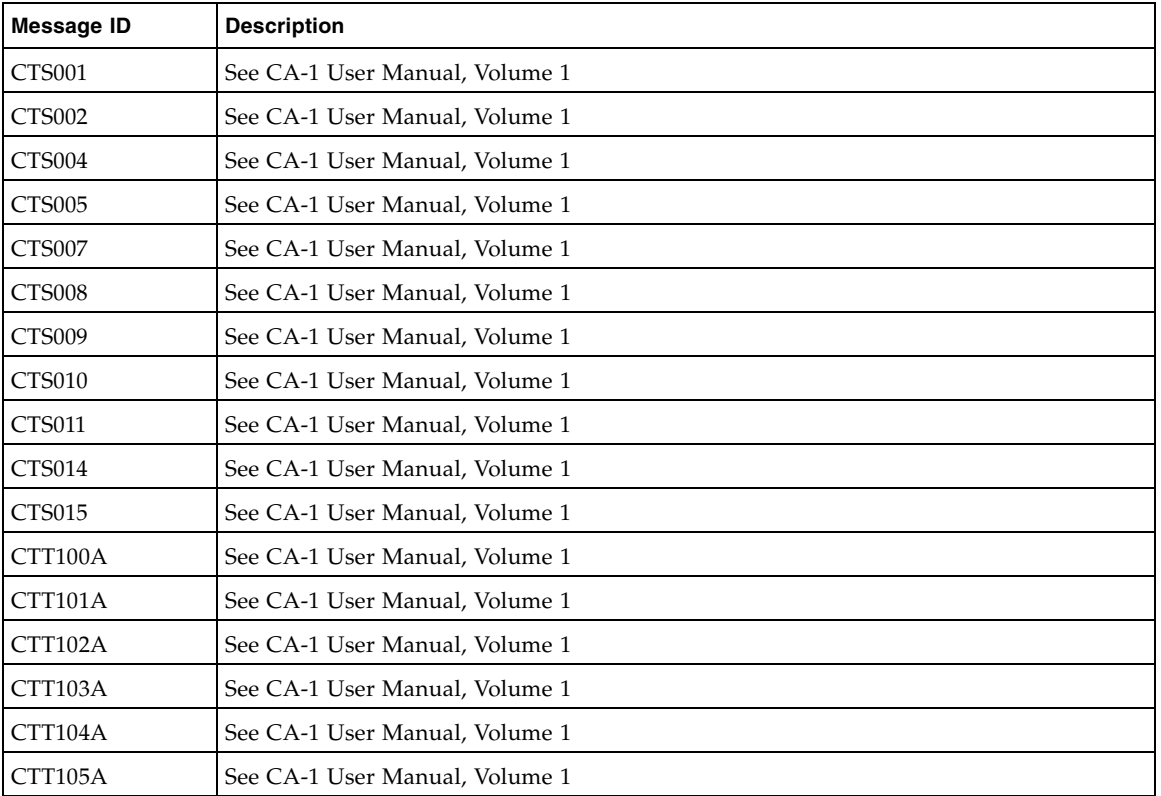

| <b>Message ID</b> | <b>Description</b>             |
|-------------------|--------------------------------|
| <b>TMS001</b>     | See CA-1 User Manual, Volume 1 |
| <b>TMS002</b>     | See CA-1 User Manual, Volume 1 |
| <b>TMS004</b>     | See CA-1 User Manual, Volume 1 |
| <b>TMS005</b>     | See CA-1 User Manual, Volume 1 |
| <b>TMS007</b>     | See CA-1 User Manual, Volume 1 |
| <b>TMS008</b>     | See CA-1 User Manual, Volume 1 |
| <b>TMS009</b>     | See CA-1 User Manual, Volume 1 |
| <b>TMS010</b>     | See CA-1 User Manual, Volume 1 |
| TMS011            | See CA-1 User Manual, Volume 1 |
| <b>TMS014</b>     | See CA-1 User Manual, Volume 1 |
| <b>TMS015</b>     | See CA-1 User Manual, Volume 1 |
| <b>IECTMS7</b>    | See CA-1 User Manual, Volume 1 |
| CA\$F810A         | See CA-1 Message Guide         |
| CA\$F813A         | See CA-1 Message Guide         |

**TABLE A-2** Tape Management System Messages - CA-1 (Continued)

### CONTROL-M/TAPE (formerly CONTROL-T) Messages

The following CONTROL-M/TAPE messages are intercepted by the SMC. Refer to the appropriate BMC publication for the exact format and meaning of each message.

**TABLE A-3** CONTROL-M/TAPE Messages

| <b>Message ID</b> | <b>Description</b>                                       |
|-------------------|----------------------------------------------------------|
| CTT100A           | See BMC's INCONTROL for OS/390 and MSP/EX Message Manual |
| CTT101A           | See BMC's INCONTROL for OS/390 and MSP/EX Message Manual |
| CTT102A           | See BMC's INCONTROL for OS/390 and MSP/EX Message Manual |
| CTT103A           | See BMC's INCONTROL for OS/390 and MSP/EX Message Manual |
| CTT104A           | See BMC's INCONTROL for OS/390 and MSP/EX Message Manual |
| CTT105A           | See BMC's INCONTROL for OS/390 and MSP/EX Message Manual |

## <span id="page-86-0"></span>SMC Interaction with Other Software

### Automated Operations

Customers who use an automated operations product should review WTOR SMC0110, issued during SMC swap processing, for possible auto-ops rule changes.

## CA-MIA Tape Sharing

The Computer Associates Unicenter CA-MIA Tape Sharing for MSP/EX relies upon direct modification of the EDL at SSI24 time to determine what tape drives remain eligible for an allocation event. However, the SMC does not directly modify the EDL as part of its normal allocation processing. To enable proper coexistence with CA-MIA Tape Sharing, set the MIAcompat parameter of the ALLOCDef command to ON.

## CA1-RTS Real Time Stacking

The Computer Associates Real Time Stacking product relies on DEFER processing being performed at SSI24 time. To enable proper coexistence with CA1-RTS, set the CA1rts parameter of the ALLOCDef command to ON.

# CA-Vtape

The Computer Associates CA-Vtape supplies user exits 02 and 08 for the SMC that activate and enable CA-Vtape processing. Normally, user exits 02 and 08 will not be called if an applicable SMC POLICY object applies to the allocation event. There are several alternatives to ensure that the CA-Vtape supplied user exits are invoked:

- Do not specify a default SMC TAPEREQ statement in your SMC TREQDEF definitions file. If no default SMC TAPEREQ statement is found, and if all other TAPEREQs target specific SMC controlled allocation events, then the supplied user exits will be called to determine if the non-SMC controlled allocation events are to be directed to CA-Vtape.
- If you do specify a default SMC TAPEREQ statement, use the legacy TAPEREQ definitions to define the tape policy and do not direct the default TAPEREQ definition to a POLICY object. Thus, if your default TAPEREQ statement is to specify virtual media, then specify the last TAPEREQ statement as:

TAPEREQ JOB(\*) MEDIA VIRTUAL

instead of:

TAPEREQ JOB(\*) POLICY VIRTPOL

where policy VIRTPOL specifies MEDIA VIRTUAL.

■ Specify ALLOCDef CAVTAPe(ON) in either your SMCCMDS or SMCPARMS data set at startup. When ALLOCDef CAVTAPe(ON) is specified, then user exits 02 and 08 are called even when an applicable SMC POLICY object applies to the allocation event.

## MSP Security Packages

Ensure that your MSP security package (e.g., RACF, TopSecret) is configured to grant SMC the necessary authority to respond to MSP swap messages.

# <span id="page-88-0"></span>Open Type J

The Open Type J macro is **not** supported during SMC message handling processing.

Additionally, SMC allocation enhancements may not operate if you use the MSP Open Type J macro. Because this macro allows you to change volume serial numbers or data set names at open time, information available at Job Step Allocation time may be incorrect as interpreted by the SMC.

**Note –** Some vendor software products use MSP Open Type J. If you are experiencing unexpected allocation results using a vendor software product, check with the vendor to determine if Open Type J is used and follow the recommendations below.

SMC allocation may influence MSP allocation erroneously based on information that may have changed at open time. To prevent this problem when using the Open Type J macro, specify the appropriate esoteric in the JCL or specify an appropriate esoteric in an applicable TAPEREQ control statement or POLicy command.

## SAMS: DISK (DMS)

Sterling Software's SAMS: DISK (DMS) has two methods of allocating transports:

- Allocates transports at session startup, holds onto the transports throughout the session and uses Open Type J (see page [87](#page-88-0))
- Uses dynamic allocation (DYNALLOC) to allocate transports when required

The SMC allocates correctly when dynamic allocation is used. Therefore, the latter method of allocating transports is recommended.

SAMS: DISK (DMS)

## Glossary

This glossary defines terms and abbreviations used in this publication.

## A

**Abnormal end of task (abend)** A software or hardware problem that terminates a computer processing task.

**ACSid** A method used in the LIBGEN process to identify ACSs by using decimal digits, 00 to 99.

**ACS** *See* Automated Cartridge System.

**ACS library** A library is composed of one or more Automated Cartridge Systems (ACSs), attached cartridge drives, and cartridges residing in the ACSs.

**address** Coded representation of hardware id, or the destination or origination of data.

**allocation** The assignment of resources to a specific task.

**asynchronous transmission** Character-oriented data transmission (as distinct from Fujitsu's block-mode transmission).

**Automated Cartridge System (ACS)** A fully-automated, cartridge storage and retrieval library subsystem consisting of one or more Library Storage Modules (LSMs) connected by pass-thru ports.

**Automated Cartridge System Library Software (ACSLS)** The library control software, which runs in the UNIX®-based Library Control System.

**automatic mode** A relationship between an LSM and all attached hosts. LSMs operating in automatic mode handle cartridges without operator intervention. This is the normal operating mode of an LSM that has been modified online. The opposite situation is "manual mode." *See* manual mode.

B

C

**bar code** A code consisting of a series of bars of varying widths. This code appears on the external label attached to the spine of a cartridge and is equivalent to the volume serial number (volser). This code is read by the robot's machine vision system.

**BISYNC** Binary Synchronous Communications. An early low-level protocol developed by IBM and used to transmit data on a synchronous communications link. It is a form of data transmission in which synchronization of characters is controlled by timing signals generated at the sending and receiving stations.

**CAPid** A CAPid uniquely defines the location of a CAP by the LSM on which it resides. A CAPid is of the form "AA:LL:CC" where AA:LL is the LSMid and CC is the two digit CAP number.

**cartridge** The plastic housing around the tape. It is approximately 4 inches (100 mm) by 5 inches (125 mm) by 1 inch (25 mm). The tape is threaded automatically when loaded in a transport. A plastic leader block is attached to the tape for automatic threading. The spine of the cartridge contains an OCR/Bar Code label listing the VOLSER (tape volume identifier).

**Cartridge Access Port (CAP)** An assembly that allows several cartridges to be inserted into or ejected from an LSM without human entry into the LSM.

**cartridge drive (CD)** A hardware device containing two or four cartridge transports and associated power and pneumatic supplies.

**cartridge tape I/O driver** Operating system software that issues commands (for example, read, write, and rewind) to cartridge subsystems. It is the software focal point for attaching a particular type of control unit. (An example is Oracle's StorageTek CARTLIB product.)

**cartridge transport** *See* transport.

**cell** A receptacle in the LSM in which a single cartridge is stored.

**CGI** Common Gateway Interface

**channel** A device that connects the host and main storage with the input and output devices' control units. A full-duplex channel has two paths (that is, 2 wires, or one wire with signals at two frequencies). A half-duplex channel requires that one port receives while the other transmits.

**channel-to-channel (CTC)** Refers to the communication (transfer of data) between programs on opposite sides of a channel-to-channel adapter.(I)

**client** The ultimate user of the ACS services as provided by the Library Control System.

**client link** The communications link between the LCS and a client.

**client-server** A model of interaction in a distributed system in which a program at one site serves a request to a program at another site and awaits a response. The requesting program is called a client; the program satisfying the request is called a server.

**client system** The system to which the LCS provides an interface to a StorageTek Automated Cartridge System.

**Client System Component (CSC)** Software that provides an interface between the Client Computing System's operating system and the StorageTek Library Control System (LCS).

**coaxial cable** A transmission medium used in data transmissions for networks using synchronous communications, as opposed to twisted-pair, the primary medium for asynchronous RS-232 communications.

**complex** A system composed of other systems, specifically the ACS server system and the client system.

**connected mode** A relationship between a host and an ACS. In this mode, the host and an ACS are capable of communicating (in the sense that at least one station to this ACS is online).

**connection number** The unique identifier on the server for a communications path. The number is assigned by TCP/IP to identify the unique connection between the server node and a specific port on the server, and the client node and a specific port on the client. The connection number exists only as long as the connection exists.

**console** The primary I/O device to control a session on a system.

**control data set (CDS)** The data set used by the host software to control the functions of the automated library. Also called a library database.

**Control Path Adaptor (CPA)** A Bus-Tech, Inc. hardware device that allows communications between a host processor's block multiplexer channel and a local area network.

**Control Unit (CU)** A microprocessor-based unit situated locally between a channel and an I/O device. It translates channel commands into device commands and sends device status to the channel.

**coupling facility** A special logical partition that provides high-speed caching, list processing, and locking functions in a sysplex.(I)

**coupling facility channel** A high bandwidth fiber optic channel that provides the high-speed connectivity required for data sharing between a coupling facility and the central processor complexes directly attached to it.(I)

**CTC** Channel-to-channel.

**Data Path Adapter** A hardware device which translates from a client computing system's data protocol to the data protocol of the StorageTek Control Unit or IMU. An example is DEC's TC44-AA/BA STI-to-4400 ACS Interconnect.

**data set** A set of records treated as a unit.

D

**data sharing** The ability of concurrent subsystems or application programs to directly access and change the same data while maintaining data integrity.(I)

**device number** A four-digit hexadecimal number that uniquely identifies a device attached to a processor.

**device preferencing** The process of preferring one 36-track transport type over another 36-track transport type.

**device separation** *See* drive exclusion.

**DFSMS** Data Facility Storage Management Subsystem.

**direct access storage device (DASD)** Fujitsu's term for a disk drive storage device.

**directed allocation** *See* drive prioritization.

**disconnected mode** A relationship between a host and an ACS. In this mode, the host and the ACS are not capable of communicating (there are no online stations to this ACS).

**dotted-decimal notation** The syntactic representation of a 32-bit integer that consists of four 8-bit numbers written in base ten with periods (dots) separating them. In TCP/IP descriptions, dotted-decimal notation is used for Internet addresses.

**drive exclusion** (previously referred to as *device separation*) refers to the SMC function of excluding drives for an allocation request based on SMC exclusion criteria.

**drive panel** An LSM wall containing tape transports. The drive panel for a T9840 transport can contain either 10 or 20 transports. The drive panel for a non-T9840 transport can contain a maximum of 4 transports.

**drive prioritization** (previously referred to as *directed allocation*) refers to the SMC function of influencing selection of a particular drive based on allocation criteria, including volume location.

**Dual LMU** A hardware/microcode feature that provides a redundant LMU capability.

**dump** A printed representation of the contents of main storage at time *t*. This representation is used for debugging purposes.

**dynamic server switching** The capability of switching server processors when a system failure occurs on the active server.

E

**ECART** Enhanced Capacity Cartridge.

**Enhanced Capacity Cartridge** A cartridge that has a length of 1100 feet and can be used only on 36-track transports (i.e., 4490, 9490, and 9490EE).

**Enterprise Systems Connection (ESCON)** A set of products and services that provides a dynamically connected environment using optical cables as a transmission medium.(I)

**error codes (EC)** Numeric codes displayed by messages indicating the type of problem that caused an error.

**error recovery procedures (ERP)** Procedures designed to help isolate and, where possible, to recover from errors in equipment.

**ESCON** Enterprise Systems Connection.

**esoteric name** The name assigned to transports that have the same device type.

**Ethernet** One LAN architecture using a bus topology that allows a variety of computers to be connected to a common shielded coaxial spine. The Ethernet architecture is similar to the IEEE 802.3 standard.

**event control block (ECB)** Provides an area for a completion code to be stored when an operation has completed.

### $\mathbf F$

**file** A set of related records treated as a unit.

**File Transfer Protocol (FTP)** A TCP/IP command that provides a way to transfer files between machines connected through TCP/IP.

**foreign socket** One of two end-points in a TCP/IP connection-oriented protocol. Specifies the address of a foreign host that can connect to the server.

### $G$

**GB** 1,073,741,834 bytes of storage

# H

I

**handshake** A flow-of-control signal sent by one process to another.

**helical cartridge** A high capacity, helical scan cartridge that can hold up to 50GB of uncompressed data. This cartridge can be used only on RedWood (SD-3) transports.

**host computer** A computer that controls a network of computers.

**Host Software Component utilities** Utilities provided by the VM/HSC that can be executed from the HSCUTIL virtual machine. *See* client-initiated utilities.

**HTTP** Hypertext Transfer Protocol.

#### **IEEE 802.3** A standard produced by the IEEE and accepted worldwide for local area networks using CSMA/CD (Carrier Sense Multiple Access with Collision Detection).

**ICRC** Improved Cartridge Recording Capacity. A compression and compaction feature that increases the amount of data that can be stored on a 1/2-inch cartridge.

**initial program load (IPL)** A process that activates a machine reset.

**Interactive Storage Management Facility** A series of applications for defining DFSMS/MSP storage groups and classes.

**Internet** A collection of networks using TCP/IP that functions as a virtual network.

**Internet address** The numbering system used to specify a network or host on that network for TCP/IP communications. Standard Internet address notation is dotted-decimal format.

**Internet Protocol (IP)** Formal description of messages and rules two networks use to exchange messages.

**ISMF** Interactive Storage Management Facility.

**job control language (JCL)** A problem oriented language designed to describe a job's processing requirements to an operating system.

**JES** Job entry subsystem.(I)

**JES2** An MVS subsystem that receives jobs into the system, converts them to internal format, selects them for execution, processes their output, and purges them from the system. In an installation with more than one processor, each JES2 processor independently controls its job input, scheduling, and output processing. *See* also JES3.(I)

**JES3** An MVS subsystem that receives jobs into the system, converts them to internal format, selects them for execution, processes their output, and purges them from the system. In complexes that have several loosely coupled processing units, the JES3 program manages processors so that the global processor exercises centralized control over the local processors and distributes jobs to them via a common job queue. *See* also JES2.(I)

# $\mathbf{L}$

J

**LAN** *See* local area network.

**LCS** *See* Library Control System.

**LCS processor console** The Library Control System processor console is used to control the VM operating system (for the VM-based LCS).

**LCU** *See* Library Control Unit.

**LIBGEN** The process of defining the configuration of a library to the VM/HSC.

**library** *See* TapePlex.

**library cartridge transport** *See* transport.

**library complex** A library complex consists of one HSC Control Data Set (CDS) and may contain up to 256 Automatic Cartridge Systems (ACSs), each of which may contain up to 24 Library Storage Modules (LSMs).

**library control component** Software that controls the mounting and dismounting of cartridges in an ACS.

**library control platform** The hardware and software that provides the proper environment for the Library Control System.

**library control processor** Properly configured computer hardware that supports the operation of the Library Control System.

**Library Control Software** A library control component, the client system interface, and library utilities.

**Library Control System (LCS)** The library control platform and the Library Control Software.

**Library Control Unit (LCU)** The portion of an LSM that controls the movements of the robot.

**library database** A file or data set containing information about the location and status of the removable media volumes, such as cell location, scratch status. Also called a control data set (CDS).

**library drive** A cartridge drive in the ACS, as distinct from a stand-alone cartridge drive.

**Library Management Unit (LMU)** A hardware and software product that coordinates the activities of one or more LSMs/LCUs.

**library mode** The operation of a 4480 Cartridge Subsystem as part of a 4400 Automated Cartridge System, as opposed to manual mode, in which the operator inserts cartridges into the transports. *See* manual mode.

**Library Storage Module (LSM)** The standard LSM (4410) a twelve-sided structure with storage space for up to around 6000 cartridges. It also contains a freestanding, vision-assisted robot that moves the cartridges between their storage cells and attached transports. *See* also PowderHorn, SL3000, SL8500, and WolfCreek.

**LMU** *See* Library Management Unit.

**local area network (LAN)** A network in a small (local) geographic area.

**local port** The designation of a given application or process among many that are available for a TCP/IP-capable host processor.

**local socket** The address combination of a TCP/IP-capable host's network address and a specific port for an application process.

**logical port (LP)** CLS software that interfaces with the client system. The CLSLP is one of the software components used to pass data between the client system and the VM/HSC.

**LP** *See* logical port.

**LSM** *See* Library Storage Module.

**LSMid** An LSMid is composed of the ACSid joined to (concatenated with) the LSM number.

**LSM number** A method used to identify an LSM. An LSM number is the result of defining the SLIACS macro LSM parameter during a LIBGEN. The first LSM listed in this parameter acquires the LSM number of 00 (decimal) the second LSM listed acquires a number of 01, and so forth, until all LSMs are identified (up to a maximum of 99).

# M

**manual mode** Operation of a cartridge drive apart from an ACS. *See* library mode.

**master LMU** The LMU currently controlling the functional work of the ACS in a dual LMU configuration.

**mixed configuration** A configuration that contains different types of cartridge drives in both manual and library modes.

**modem** A device that enables digital data to be transmitted over an analog transmission facility.

**multi-client** The environment where more than one (homogenous or heterogeneous) client system is connected to one LCS.

**MVS system console** The MSP/CSC provides an operator interface through the MSP system console.

# $\bigcap$

**OCR label** Optical character recognition label. An external label attached to the spine of a cartridge that is both human and machine readable.

**operator console** In this document, the operator console refers to the MSP client system console.

**operating system (OS)** Software that controls the execution of programs that facilitate overall system operation.

## P

**Pass-thru Port (PTP)** A mechanism that allows a cartridge to be passed from one LSM to another in a multiple LSM ACS.

**physical port** The communications hardware required to support a server/client link.

**physical volume** A physically bound unit of data file media. *See* cartridge.

**PowderHorn (9310)** The high-performance version of the standard LSM.

**pre-configured package** A storage server package including all hardware, software, and configuration parameter settings delivered by the vendor.

**product change request (PCR)** A request for enhancement to a product. Normally, this request comes from a client, but may come from Oracle.

**program temporary fix (PTF)** A software release designed to remedy one or a series of defects.

**program update tape (PUT)** One or more tapes containing updates to, or new versions of, the MVS/CSC system software.

**protocol** A formal description of message formats and the rules two or more machines must follow to exchange these messages.

### R

**recovery** Automatic or manual procedures to resolve problems in the server system.

**reel-id** Identifier of a specific tape volume. Equivalent to volume serial number (VOLSER).

**request** Term used to refer to commands issued to the 4400 ACS to perform a tape-related function.

**scratch tape** A tape that is available to any user because it is not owned.

**scratch tape subpool** A defined subset of all scratch tapes. Subpools are composed of one or more ranges of volsers with similar physical characteristics (type of volume—reel or cartridge, reel size, length, physical location, and so on). Some installations may also subdivide their scratch pools by other characteristics such as label type.

**SD-3** The StorageTek helical cartridge transport. Also known as RedWood.

**server** An ELS library control system such as HSC. In SMC a server is represented by a named SERVER path to a named TAPEPLEX. While the SMC HTTP server component is required as the middle ware on the remote host, the server, as far as SMC is concerned is the ELS library control system operating on the remote host.

**socket** A unique address on a network plus a node address plus the id of one specific application on a specific network. An abstraction used by TCP/IP.

**standard capacity cartridge** A cartridge that can be used on any longitudinal transport (i.e., 4480, 4490, 9490, or 9490EE).

**standby** The status of a station that has been varied online but is connected to the standby LMU of a dual LMU ACS.

**standby LMU** The redundant LMU in a dual LMU configuration that is ready to take over in case of a Master LMU failure or when the operator issues a SWITCH command.

**station** A hardware path between the host computer and an LMU over which the VM/HSC and LMU send control information.

**storage server** A set of hardware and software products designed to enable heterogeneous computer systems to use automated tape cartridge library services.

**Storage Management Component (SMC)** Software interface between Fujitsu's MSP/EX operating system and StorageTek automated library control system, HSC. SMC performs the allocation processing, message handling, and SMS processing for the ELS solution.

**switchover** The assumption of master LMU function by the standby LMU.

**synchronous** *See* BISYNC.

**synchronous LAN** Local area network built on synchronous communications.

**Systems Network Architecture (SNA)** A description of the logical structure, formats, protocols, and operational sequences for transmitting information units through and controlling the configuration and operation of networks.

**tape drive** A tape processing device consisting of up to four transports in a cabinet. A drive can refer to an individual transport.

**tape library management system (TLMS)** TLMS, as used in this document, refers to any tape library management system, not to CA-1.

**TapePlex** (formerly "library"), a single StorageTek hardware configuration, normally represented by a single HSC Control Data Set (CDS). A TapePlex may contain multiple Automated Cartridge Systems (ACSs) and Virtual Tape Storage Subsystems (VTSSs).

**TCP/IP** Transmission Control Protocol/Internet Protocol.

**trace event type** Types of event traced through the system when tracing is enabled.

**trace file** A file that contains information useful for debugging the system.

**transaction** A specific set of input that triggers the execution of a specific process.

**Transmission Control Protocol (TCP)** An inter-network standard protocol that provides a full-duplex stream service.

**transport** An electro-mechanical device used to thread, position, and read or write from a tape.

## $\overline{U}$

T

**UCB** Unit Control Block.

**userid** Sometimes referred to as the VM userid, the userid is the name that identifies a specific "virtual machine" user or client.

**utility** Program that performs a function ancillary to the chief function(s) of a computer system.

**virtual machine (VM)** A functional simulation of a computer and its associated devices. Each virtual machine is controlled by a suitable operating system.

**virtual storage** A feature of the OS where main storage requirements are allocated by segments (or pages) as needed by programs, thus creating the apparent existence of unlimited or virtual storage.

**Virtual Storage Manager (VSM)** A storage solution that virtualizes volumes and transports in a VTSS buffer in order to improve media and transport use.

**Virtual Tape Control System (VTCS)** The primary host code for the Virtual Storage Manager (VSM) solution. This code operates in a separate address space, but communicates closely with HSC.

**Virtual Tape Storage Subsystem (VTSS)** The DASD buffer containing virtual volumes (VTVs) and virtual drives (VTDs). The VTSS is a StorageTek RAID 6 hardware device with microcode that enables transport emulation. The RAID device can read and write "tape" data from/to disk, and can read and write the data from/to a real tape drive (RTD).

**Virtual Telecommunications Access Method (VTAM)** Fujitsu host-resident communications software that serves as a common interface for communications.

**VM** *See* virtual machine.

**VM/SP or VM/XA** A proprietary operating system of Fujitsu corporation that consists mainly of two major components, CP and CMS.

**volume** A tape cartridge (data carrier) that is mounted or dismounted as a unit.

**volume serial number (VOLSER)** An identifier of a physical volume.

### W

V

**WolfCreek (9360)** The high-performance LSM with a smaller capacity than the standard LSM.

## Z

**ZCART** An extended-enhanced cartridge that uses a thinner media to provide twice the capacity of the enhanced capacity (ECART) cartridge. This cartridge has a length of 2200 feet and can be used only on TimberLine 9490EE 36-track transports.

# Numerics

**802.3** See IEEE 802.3.

**3270** IBM synchronous, block-mode, half-duplex terminals preferred for use with IBM 370 and related types of machine.

**3270 protocol** A telecommunications protocol that supports networks of 327x CRTs on IBM mainframes.

**3274** Terminal control unit used on the ACS for processor-to-LMU communications.

**3480** IBM's 18-track half-inch cartridge tape drive model.

**3490** IBM's 36-track half-inch cartridge tape drive model.

**3590** IBM's newest cartridge tape drive model that supports 128-track recording technique.

**4400 Automated Cartridge System (ACS)** A fully automated, cartridge-based, 18 track storage and retrieval library. A 4400 ACS consists of 1 to 256 LMUs with each LMU connected to from 1 to 24 LSMs.

**4410** The standard Library Storage Module (LSM).

**4411** Library Control Unit (LCU).

**4480** The StorageTek 18-track 1/2-inch cartridge transport.

**4480 Cartridge Subsystem** The StorageTek 4480 Cartridge Subsystem consists of a control unit (CU) plus cartridge drives (CDs).

**4490** The StorageTek 36-track long-tape cartridge transport with ESCON support. Also known as Silverton.

**4780** Same as a 4480, but is used for attachment to certain non-IBM computers.

**8380** The StorageTek DASD system.

**9310** The PowderHorn, a high-performance version of the standard LSM (4410)

**9360** The WolfCreek, a high-performance LSM with a smaller capacity than the standard LSM (4410).

**9490** The StorageTek 36-track cartridge transport. Also known as TimberLine.

**9490EE** The StorageTek 36-track cartridge transport. Also known as TimberLine EE.

**9740** A small, four-sided StorageTek library that supports large-style cartridge transports. This library can be configured to contain either 326 cartridges or 494 cartridges.

**SL3000** The StorageTek high performance library scalable from 200 to 3,000 cartridge slots.

**SL8500** The StorageTek high performance library scalable from 29 terabytes to 70 petabytes with up to 70,000 tape slots.

**T9840A** The StorageTek access-centric cartridge transport capable of reading and writing 9840A cartridges.

**T9840B** The StorageTek access-centric cartridge transport capable of reading and writing T9840B cartridges.

**T9840C** The StorageTek access-centric cartridge transport capable of reading and writing T9840C cartridges.

**T9840D** The StorageTek access-centric cartridge transport capable of reading and writing T9840D cartridges.

**T9940A** The StorageTek capacity-centric cartridge transport capable of reading and writing 60GB T9940A cartridges.

**T9940B** The StorageTek capacity-centric cartridge transport capable of reading and writing 200GB T9940B cartridges.

**T10000** The StorageTek high-capacity cartridge transport capable of reading and writing 120GB or 500GB T10000 cartridges.

**T10000B** The StorageTek high-capacity cartridge transport capable of reading and writing 240GB or 1TB T10000 cartridges.

# Index

### **A**

[affinity separation,](#page-64-0) 63 [allocation, JES,](#page-67-0) 66

#### **C**

[CA-1 \(TMS\) messages,](#page-84-0) 83 [client/server drive address mapping,](#page-41-0) 40 client/server feature [defining server paths,](#page-33-0) 32 [overview,](#page-33-1) 32 [SMC http server component,](#page-34-0) 33 configuration scenarios [single TapePlex using the SMC Client/Server](#page-37-0)  feature, 36 [single TapePlex with SMC and HSC on the same](#page-36-0)  host, 35 [two TapePlexes accessed by a single SMC,](#page-39-0) 38 conventions [control statements,](#page-16-0) 17 [typographic,](#page-12-0) 13

### **D**

[deferring mounts,](#page-66-0) 65 [defining server paths,](#page-33-0) 32 [description, SMC,](#page-20-0) 21 drive exclusion [overview,](#page-56-0) 55 [scratch request,](#page-60-0) 59 [specific request,](#page-58-0) 57 [virtual scratch request,](#page-63-0) 62 [drive prioritization,](#page-65-0) 64 [drive type information synchronization,](#page-42-0) 41

#### **E**

[exceptions, SMC allocation,](#page-66-1) 65 exclusion levels [scratch request,](#page-60-1) 59 [specific request,](#page-58-1) 57 [EXEC Statement, SMC,](#page-25-0) 25

### **F**

[Fujitsu operating system messages,](#page-82-0) 81

#### **H**

HTTP server component [displaying status,](#page-34-1) 33 [overview,](#page-34-0) 33 [starting and stopping,](#page-34-2) 33

#### **I**

[initialization, SMC,](#page-22-0) 23 intercepted messages [Fujitsu operating system messages,](#page-82-0) 81 [JES3 messages,](#page-84-1) 83 [tape management system messages,](#page-84-2) 83 [introduction, SMC,](#page-20-0) 21

#### **J**

[JES allocation,](#page-67-0) 66

#### **L**

[library control server, and SMC,](#page-32-1) 31

#### **M**

[message handling, SMC,](#page-68-0) 67 messages [HSC mount-related messages,](#page-72-0) 71 [intercepted,](#page-82-1) 81 [messages intercepted by HSC,](#page-82-2) 81 [tape management system messages,](#page-84-2) 83 [mounts, managing from the SMC client,](#page-72-1) 71 [MSP START Command,](#page-30-0) 30

#### **P**

parameters [SMC EXEC Statement,](#page-25-1) 25 policy [and esoteric preferencing,](#page-50-0) 49 [and the TAPEREQ control statement,](#page-51-0) 50 [defining using the SMC POLicy command,](#page-49-0) 48 [example,](#page-53-0) 52

### **R**

[recovery procedures,](#page-74-0) 73 [region size considerations,](#page-34-3) 33

#### **S**

[scratch subpool 0,](#page-60-2) 59 SMC [allocation,](#page-54-0) 53 [configuration scenarios,](#page-35-0) 34 [drive address mapping,](#page-41-0) 40 [drive exclusion,](#page-56-0) 55 [drive prioritization,](#page-65-0) 64 [functions,](#page-20-0) 21 [initializing,](#page-22-0) 23 [interaction with other software,](#page-86-0) 85 [message handling,](#page-68-0) 67 [policy,](#page-48-0) 47 [policy and drive type information](#page-42-0)  synchronization, 41 [recovery procedures,](#page-74-0) 73 [starting,](#page-22-1) 23 [TapePlex subsystem selection,](#page-45-0) 44 [SMCCMDS data set,](#page-28-0) 28 [SMCLOG data set,](#page-29-0) 29 [SMCPARMS data set,](#page-28-0) 28 [SSI24 common allocation,](#page-67-1) 66 [START Command, MSP,](#page-30-0) 30 START procedure [creating,](#page-23-0) 24 [SMCLOG data set,](#page-29-0) 29 [SMCPARMS and SMCCMDS data sets,](#page-28-0) 28 [starting SMC,](#page-22-1) 23 [swap processing, SMC,](#page-71-0) 70 syntax [SMC EXEC Statement,](#page-25-2) 25

#### **T**

Tape Management System (TMS) [messages,](#page-84-2) 83 [supported,](#page-70-0) 69 [TapePlex selection,](#page-45-0) 44 [TapePlex, defining for SMC,](#page-33-2) 32 TAPEREQ control statement [and SMC Policy,](#page-51-0) 50

#### **U**

[UNITAttr command, specifying drive type](#page-42-1)  information, 41

#### **V**

[volume serial numbers, defined,](#page-82-3) 81